## МІНІСТЕРСТВО ОСВІТИ І НАУКИ УКРАЇНИ СХІДНОУКРАЇНСЬКИЙ НАЦІОНАЛЬНИЙ УНІВЕРСИТЕТ ІМ. В. ДАЛЯ ФАКУЛЬТЕТ ІНФОРМАЦІЙНИХ ТЕХНОЛОГІЙ ТА ЕЛЕКТРОНІКИ КАФЕДРА КОМП'ЮТЕРНОЇ ІНЖЕНЕРІЇ

До захисту допускається Завідувач кафедри \_\_\_\_\_\_\_\_\_\_\_\_\_\_ Скарга-Бандурова І.С. «  $\rightarrow$  2019 р.

# **ДИПЛОМНИЙ ПРОЕКТ (РОБОТА) БАКАЛАВРА**

# **ПОЯСНЮВАЛЬНА ЗАПИСКА**

# НА ТЕМУ:

Апаратна реалізація кодування даних MFM-методом

Освітньо-кваліфікаційний рівень "бакалавр" Напрям підготовки 6.170101 "Безпека інформаційних і комунікаційних систем"

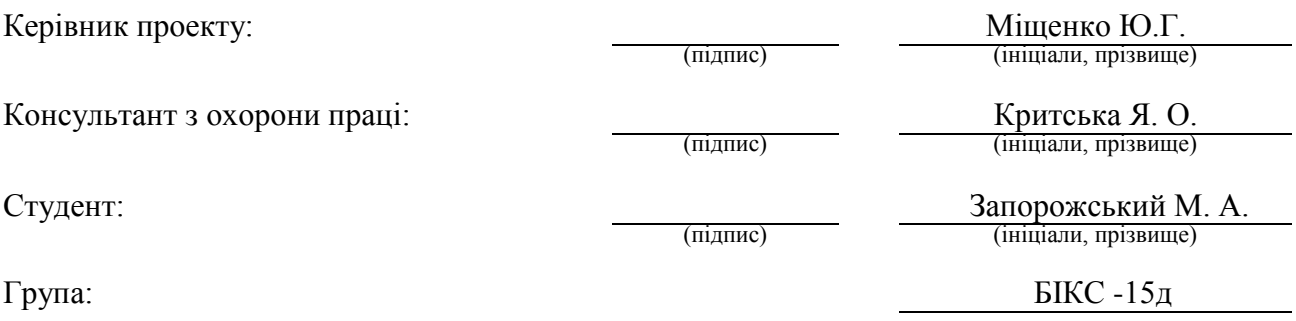

Сєвєродонецьк 2019

## МІНІСТЕРСТВО ОСВІТИ І НАУКИ УКРАЇНИ СХІДНОУКРАЇНСЬКИЙ НАЦІОНАЛЬНИЙ УНІВЕРСИТЕТ ІМЕНІ ВОЛОДИМИРА ДАЛЯ

Факультет Інформаційних технологій та електроніки Кафедра Комп'ютерних наук та інженерії Освітньо-кваліфікаційний рівень бакалавр Напрям підготовки 6.170101 "Безпека інформаційних і комунікаційних систем"

# **ЗАТВЕРДЖУЮ:**

Завідувач кафедри

І.С. Скарга-Бандурова  $\langle \langle \rangle \rangle$  2019p.

## **ЗАВДАННЯ НА ДИПЛОМНИЙ ПРОЕКТ (РОБОТУ) БАКАЛАВРА**

Запорожському Микиті Андрійовичу.

(прізвище, ім'я, по батькові)

1.Тема проекту (роботи) Апаратна реалізація кодування даних MFM-методом.

керівник проекту (роботи) Міщенко Юрій Григорович ст.викл.

( прізвище, ініціали, науковий ступінь, вчене звання)

затверджені розпорядженням по кафедрі від "13"травня 2019 р. № 83/15.15

2.Строк подання студентом проекту (роботи) 14.06.2019 р.

3. Вихідні дані до проекту (роботи) \_\_ матеріали переддипломної практики. \_

4. Зміст розрахунково-пояснювальної записки (перелік питань, які потрібно розробити):

Способи кодування даних; Види форматування дисків; Проектування схеми кодування

даних; Моделювання схеми кодування з використанням елементної бази програми

multisim; Охорона праці та безпека в надзвичайних ситуаціях.

 $\overline{a}$ 

5. Перелік графічного матеріалу (з точним зазначенням обов'язкових креслеників) Електронні плакати

# 6. Консультанти розділів проекту (роботи)

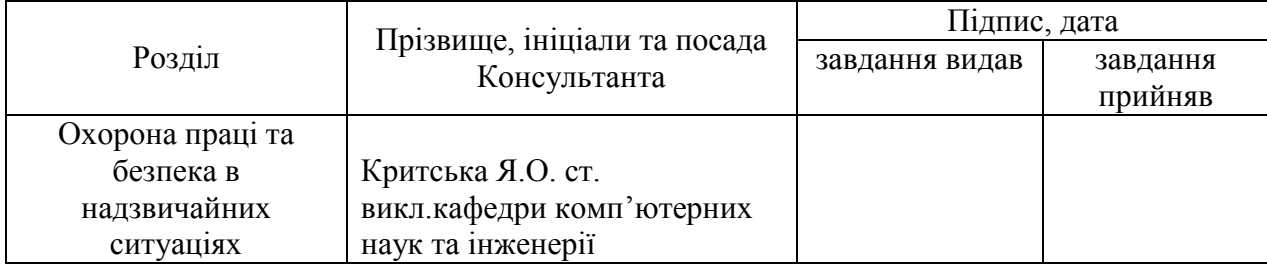

# 7. Дата видачі завдання 02.05.2019р.

Керівник

Завдання прийняв до виконання

(підпис)

(підпис)

# **КАЛЕНДАРНИЙ ПЛАН**

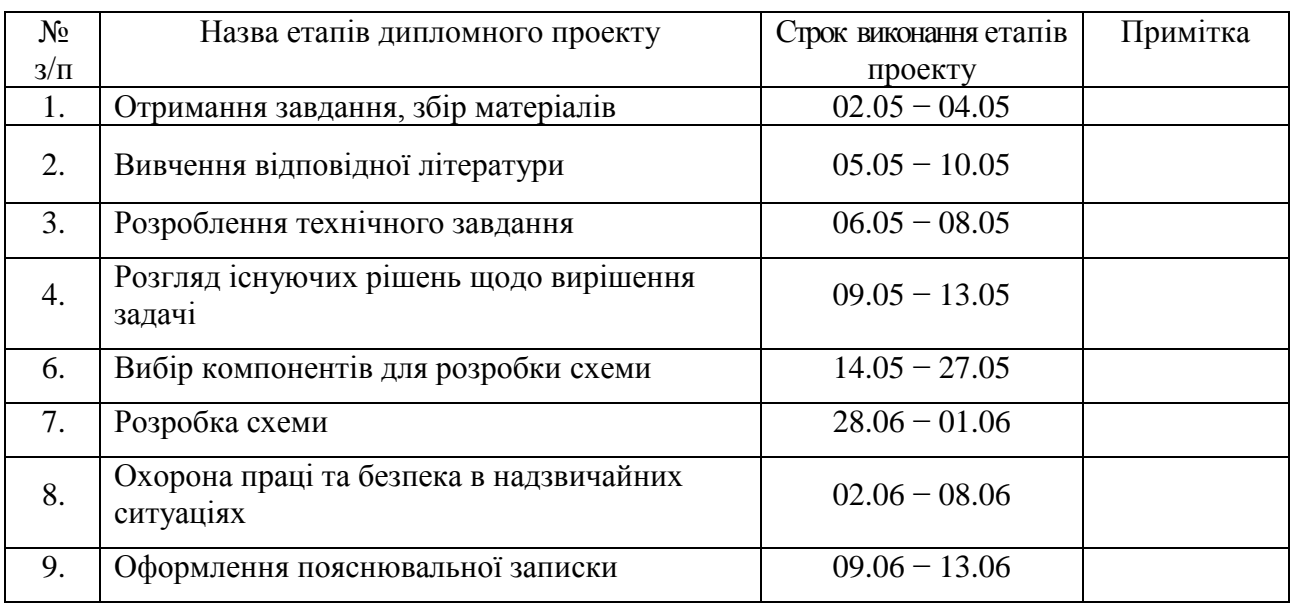

Студент Запорожський М. А.

( підпис ) (прізвище та ініціали)

Керівник <u>(підпис) Міщенко Ю.Г.</u><br>(прізвище та ініціали)

# **РЕФЕРАТ**

Пояснювальна записка до дипломного проекту бакалавра: 89 с., 34 рис., 6 табл., 15 бібліографічних джерел посилань, 1 додатків.

Об'єкт розробки: локальна комп'ютерна мережа навчального закладу СНУ ім. В. Даля.

Мета роботи: Апаратна реалізація кодування даних MFM-методом. В проекті виконано:

- 1) аналіз навчального закладу та структура досліджуваного об'єкта;
- 2) були розглянуті способи, принцип дії, склад кодування даних. Визначена частота модуляції (FM) та (MFM). Також було розглянуто кодування з обмеженням довжини поля запису (RLL). Проведено порівняння способів кодування;
- 3) були розглянуті види форматування дисків, а саме форматування високого та низького рівня. Приведено принцип організації розділів на диску;
- 4) було розглянуто проектування схеми кодування даних. Здійснена операція МЧМ-кодуванням була приведена структурна схема виконання операції кодування даних. Також були приведена принципово-електрична схема;
- 5) розділі були розглянуті та описані мікросхеми які були використані елементній базі програми Multisim та було смодульована схема кодування;
- 6) аналіз небезпечних та шкідливих виробничих факторів та розроблені заходи з техніки безпеки.

**Ключові слова:** комп'ютерна мережа, мережева технологія, сервер, комутатор, концентратор, маршрутизатор, адаптер.

Умови одержання дипломного проекту: СНУ ім. В. Даля, пр. Центральний 59-А, м. Сєвєродонецьк, 93400.

# **3MICT**

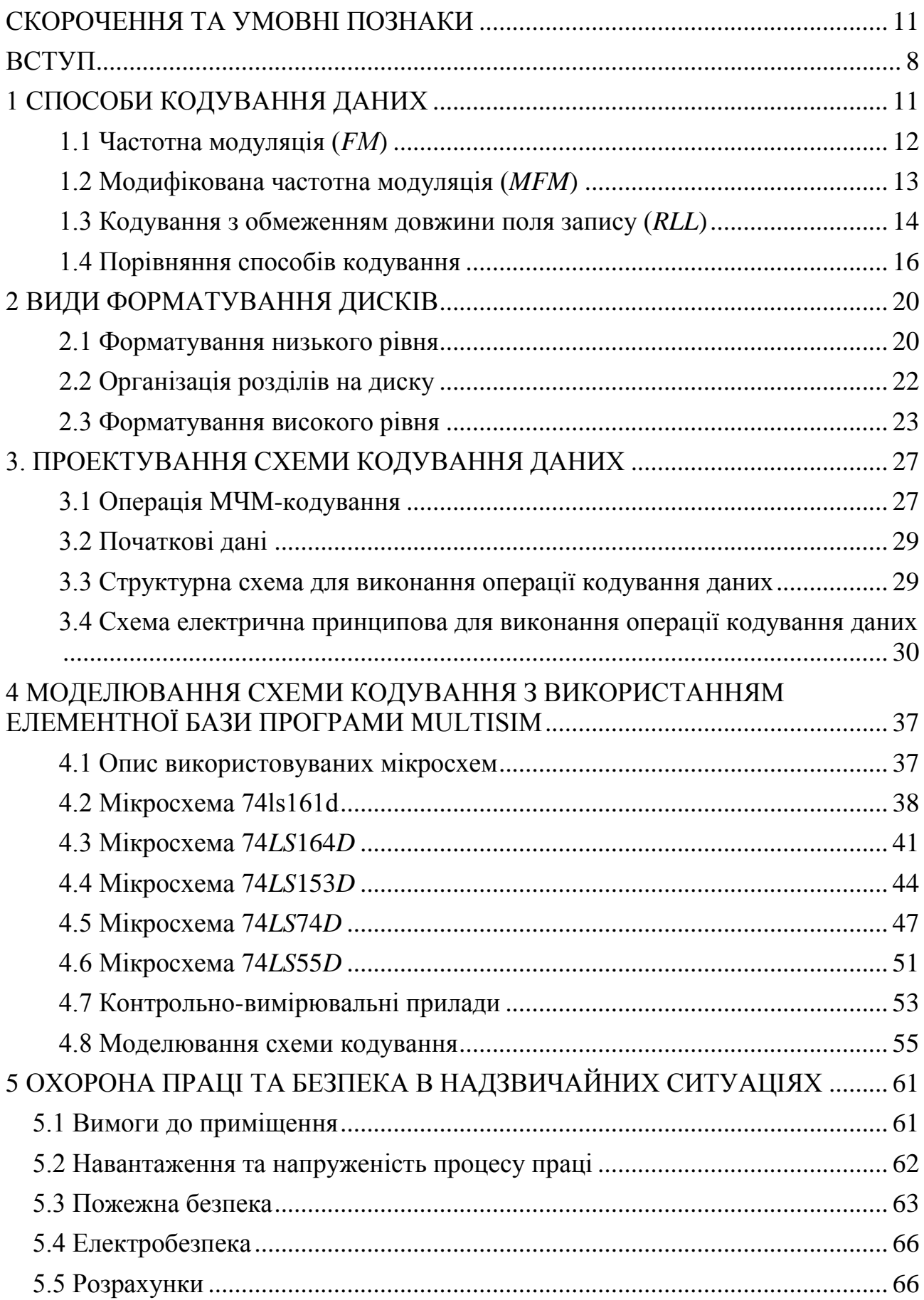

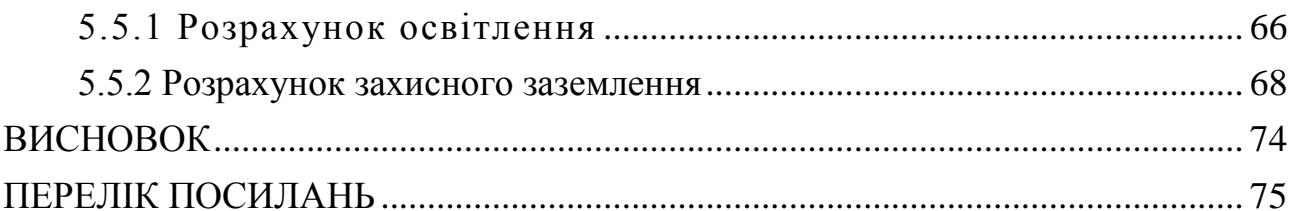

# **СКОРОЧЕННЯ ТА УМОВНІ ПОЗНАКИ**

<span id="page-6-0"></span>БПН - без поверненню до нуля

МЧМ - модифікована частотна модуляція

ПК - персональний комп'ютер

#### **ВСТУП**

<span id="page-7-0"></span>У основі роботи магнітних носіїв - накопичувачів на жорстких дисках лежить таке явище, як електромагнетизм. Суть його полягає в тому, що при пропусканні через провідник електричного струму навколо нього утворюється електричне поле. Це поле діє на феромагнітну речовину, що опинилася в нім. При зміні напряму струму полярність магнітного поля також змінюється.

Голівка читання/запису у будь-якому дисковому накопичувачі складається з U- образного феромагнітного сердечника і намотаної на нього котушки, по якій протікає електричний струм. При протіканні струму через обмотку в сердечнику голівки створюється магнітне поле. Магнітне поле в сердечнику частково поширюється в навколишній простір завдяки наявності проміжку в основі букви U. Якщо поблизу проміжку розташувати інший феромагнетик, то магнітне поле в нім локалізується, оскільки подібні речовини мають менший магнітний опір. Жорсткі магнітні диски робляться на алюмінієвій або скляній підкладці, на яку наноситься шар феромагнітного матеріалу.

Робочий шар складається в основному з окислу заліза з різними добавками. Якщо ділянка поверхні диска при простяганні поблизу проміжку голівки піддається дії магнітного поля, то домени (магнітні частки) вибудовуються в певному напрямі і їх магнітні поля більше не компенсують один одного. В результаті на цій ділянці з'являється залишкова намагніченість, яку можна згодом виявити. Причому найбільш важливими в аспекті подальшого відтворення записаної інформації виявляються ті зони, зміна напряму залишкового магнітного поля, або просто зони зміни знаку. Магнітна голівка записує дані на диск, розміщуючи на нім зони зміни знаку. При записі біта або декількох біт даних в спеціальних областях на диску створюються послідовності таких зон. Ці області називаються бітовими осередками.

8

Геометричні розміри таких осередків залежать від тактової частоти сигналу запису і швидкості, з якою переміщаються один відносно одного голівка запису і поверхня диска. Осередок переходу - область на диску, в яку можна записати тільки одну зону зміни знаку. В процесі перенесення даних на магнітний носій кожен біт за допомогою спеціального кодуючого пристрою перетвориться в серію електричних сигналів, що не є точною копією початкової послідовності імпульсів. Зони зміни знаку реєструються в тих точках, де відбувається зміна полярності. Записувані дані є імпульсами прямокутної форми, напругою, що відповідає позитивним або негативним значенням, яка призводить до поляризації магнітного носія в тому або іншому напрямі. Сигнал відповідає нульовій напрузі, якщо не виявлені переходи від позитивного знаку до негативного або навпаки. Знаючи тактову частоту, схема пристрою або контроллера визначає, чи потрапляє імпульс (і, отже, зона зміни знаку) в цей осередок переходу.

Амплітуда сигналу, що поступає з голівки при прочитуванні, дуже мала (рис. 1), тому проблема шумів і перешкод є досить гострою. Для посилення сигналу використовуються високочутливі пристрої. Після посилення сигнал поступає на декодуючі схеми, які призначені для відновлення потоку даних, теоретично ідентичного потоку, що поступав на накопичувач при виконанні запису.

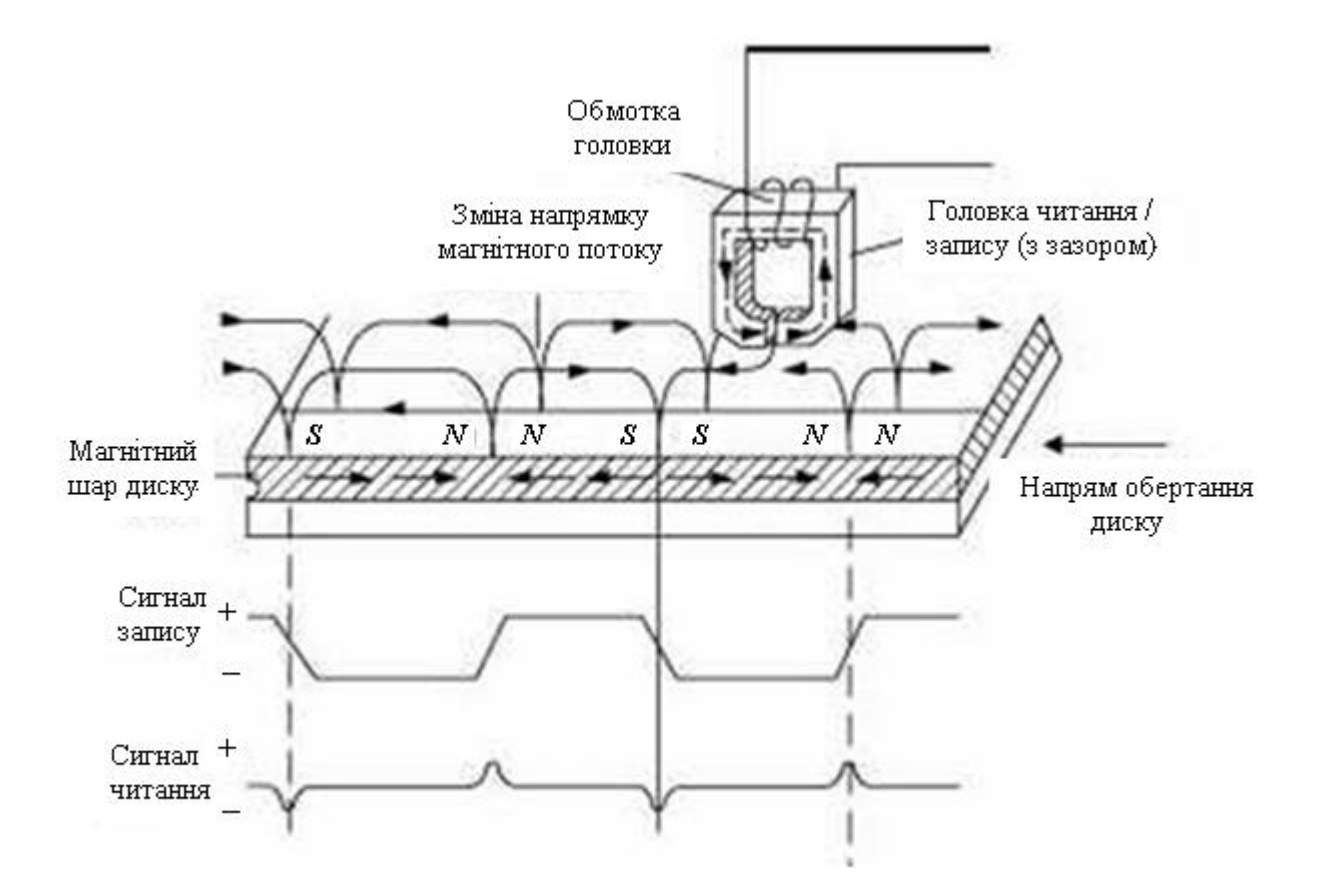

Рис. 1. Процес запису і прочитування даних з магнітного носія

# **1 СПОСОБИ КОДУВАННЯ ДАНИХ**

<span id="page-10-0"></span>Дані на магнітному диску зберігаються в аналоговій формі, хоча самі представлені в цифровому виді, оскільки є послідовністю нулів і одиниць. Якщо під час відтворення голівка реєструє групу магнітних доменів однакової полярності, то вона не генерує ніяких сигналів; генерація відбувається тільки тоді, коли голівка виявляє зміну полярності. Ці моменти зміни називаються зміною знаку.

Щоб оптимальним чином мати в розпорядженні імпульси в сигналі запису, необроблені початкові дані пропускаються через спеціальний пристрій, що називається кодером/декодером. Цей пристрій перетворить двійкові дані в електричні сигнали, оптимізовані з точки зору розміщення зон зміни знаку на доріжці запису. Під час прочитування кодер/декодер виконує зворотне перетворення: відновлює з сигналу послідовність двійкових даних. При роботі з цифровими даними важливого значення набуває синхронізація. Під час прочитування або запису дуже важливо точно визначити момент кожної зміни знаку. Якщо синхронізація відсутня, то момент зміни знаку може бути визначений неправильно, що приведе до втрати або спотворення інформації. Існує два шляхи вирішення цієї проблеми. По-перше, синхронізувати роботу двох пристроїв, передаючи спеціальний сигнал синхронізації по спеціальному каналу зв'язку. По-друге, об'єднати синхросигнал з сигналом даних і передати їх разом по одному каналу. Саме у цьому і полягає суть більшості способів кодування даних.

Якщо дані і синхросигнал передаються по одному каналу, то можна здійснити їх взаємну тимчасову прив'язку при передачі між двома будь-якими пристроями. Простий спосіб зробити це - перед передачею осередку даних послати синхронізуючий сигнал. Стосовно магнітних носіїв, це означає, що, наприклад, осередок, що містить один біт інформації, повинен розпочинатися із зони зміни знаку, яка виконує роль заголовка. Потім слідує перехід, залежно від значення біта даних.

Закінчується даний осередок ще однією зоною зміни знаку, яка одночасно є стартовою для наступного осередку. Перевага цього методу полягає в тому, що синхронізація не порушується навіть при відтворенні довгих ланцюжків нулів (чи одиниць), а недолік - в тому, що додаткові зони зміни знаку, необхідні тільки для синхронізації, займають місце на диску, яке могло б використовуватися для запису даних. Оскільки кількість зон зміни знаку, які можна записати на диску, обмежено можливостями технологій виробництва носителей і голівок, при розробці дискових накопичувачів винаходяться такі способи кодування даних, за допомогою яких можна було б помістити якомога більше бітів даних в мінімальну кількість зон зміни знаку. При цьому необхідно враховувати ту обставину, що частина з них все одно використовуватиметься для синхронізації.

Хоча розроблені багато способів фізичного кодування даних, на сьогодні реально використовуються тільки три з них:

- частотна модуляція (FM);
- модифікована частотна модуляція (MFM);
- кодування з обмеженням довжини поля запису (RLL).

# <span id="page-11-0"></span>**1.1 Частотна модуляція (FМ)**

Спосіб кодування FM (Frequency Modulation - частотна модуляція) був розроблений одним з перших і використовувався при записі на гнучкі диски так званої одинарної щільності (single density) в перших ПК. Місткість таких односторонніх дискет складала всього 80 Кбайт. У 70-і роки запис по методу частотної модуляції використовувався у багатьох пристроях, але зараз від нього повністю відмовилися.

# <span id="page-12-0"></span>**1.2 Модифікована частотна модуляція (MFM)**

Основною метою розробників методу MFM (Modified Frequency Modulation - модифікована частотна модуляція) було скорочення кількості зон зміни знаку для запису того ж об'єму даних, в порівнянні з FM- кодуванням, і, відповідно, збільшення потенційної місткості носія. При цьому способі запису кількість зон зміни знаку, використовуваних тільки для синхронізації, зменшується. Синхронізуючі переходи записуються тільки в початок осередків з нульовим бітом даних, і тільки у тому випадку, якщо йому передує нульовий біт. У усіх інших випадках синхронізуюча зона зміни знаку не формується. Завдяки такому зменшенню кількості зон зміни знаку при тій же допустимій щільності їх розміщення на диску, інформаційна місткість, в порівнянні із записом по методу FM, подвоюється. З цієї причини диски, записані по методу MFM, часто називають дисками подвійної щільності (double density). Оскільки при даному способі запису на одно і те ж кількість зон зміни знаку доводиться удвічі більше "корисних" даних, чим при FM- кодуванні, швидкість прочитування і запису інформації на носій також подвоюється. При записі і відтворенні даних по методу MFM вимоги, що пред'являються до точності синхронізації, є жорсткішими, ніж при FM- кодуванні. Проте усі складнощі були успішно здолані, і метод MFM був найпопулярнішим способом кодування впродовж довгих років.

## <span id="page-13-0"></span>**1.3 Кодування з обмеженням довжини поля запису (RLL)**

Кодування з обмеженням довжини поля запису (Run Length Limited - RLL) - це найпопулярніший на сьогодні спосіб кодування. Він дозволяє розмістити на диску у півтора рази більше інформації, чим при записі по методу MFM, і в три рази більше, ніж при FM- кодуванні. При використанні цього методу відбувається кодування не окремих бітів, а цілих груп, внаслідок чого створюються певні послідовності зон зміни знаку.

Метод RLL був розроблений фірмою IBM і спочатку використовувався в дискових накопичувачах великих машин. У кінці 80-х років його стали використовувати в накопичувачах на жорстких дисках, а сьогодні він застосовується майже в усіх ПК. Як вже було сказано, при записі по методу RLL одночасно кодуються цілі групи бітів. Термін Run Length Limited (з обмеженням довжини пробігу) складений з назв двох основних параметрів, якими є мінімальне число (довжина пробігу) і максимальне число (межа пробігу) осередків переходу, які можна розташувати між двома зонами зміни знаку. Змінюючи ці параметри, можна отримувати різні способи кодування, але на практиці використовуються тільки два з них: RLL 2,7 і RLL 1,7.

Методи FM і MFM, по суті, є приватними варіантами RLL. Так, наприклад, FM- кодування можна було б назвати RLL 0,1, оскільки між двома зонами зміни знаку може розташовуватися максимум один осередок переходу і мінімум - нуль осередків. Відповідно, метод MFM в цій термінології можна було б позначити RLL 1,3, оскільки в цьому випадку між двома зонами зміни знаку може розташовуватися від однієї до трьох осередків переходу. Проте при згадці цих методів зазвичай використовуються звичніші назви FM і MFM.

До останнього часу найпопулярнішим був метод RLL 2,7, оскільки він дозволяв досягти високої щільності запису даних (у 1,5 разу більше в порівнянні з методом MFM) і достовірності (надійності) їх відтворення. Проте для накопичувачів дуже великої місткості метод RLL 2,7 виявився недостатньо надійним. У більшості сучасних жорстких дисків високої місткості використовується метод RLL 1,7, що дозволяє збільшити щільність запису. Ще один рідко використовуваний варіант RLL - метод RLL 3,9. Іноді його називають вдосконаленим RLL, або ARRL (Advanced RLL). З його допомогою можна досягти ще більшої щільності запису даних, але надійність ARRLкодування дуже невисока; його намагалися використати в деяких контроллерах, але їх випуск був незабаром припинений. Зрозуміти суть RLL- кодування без наочних прикладів досить складно, тому розглянемо метод RLL 2,7, оскільки саме він найчастіше використовується в контроллерах. Групи даних завдовжки 2, 3 і 4 біт перетворяться в серії зон зміни знаку завдовжки 4, 6 і 8 бітових осередків відповідно. При цьому кодування послідовностей бітів відбувається так, щоб відстань між зонами зміни знаків була як можна меншим. Перше обмеження викликане тим, що величини дозволів голівки і магнітного носія, як правило, є фіксованими. Друге обмеження потрібне для того, щоб забезпечити синхронізацію пристроїв.

Приклади:

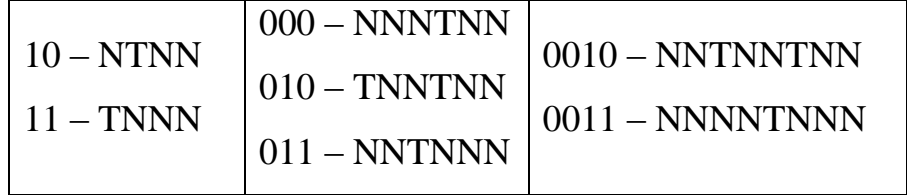

T - зміна знаку є; N - зміни знаку немає.

Можна помітити, що кодувати, наприклад, байт 00000001 не можна, оскільки його не можна скласти з комбінацій приведених груп біт. Але на практиці жодних проблем не виникає, тому що контроллер не оперує байтами, а формує відразу цілі сектори запису. Тому, якщо йому попадається такий байт, він просто починає шукати відповідну для розбиття на групи комбінацію з урахуванням наступного байта послідовності.

Утруднення може виникнути тільки тоді, коли вказаний байт - останній в секторі. У цій ситуації кодер, встановлений в контроллері, просто дописує в кінець байта декілька додаткових біт. При подальшому прочитуванні вони відкидаються, і останній байт відтворюється правильно.

# <span id="page-15-0"></span>**1.4 Порівняння способів кодування**

У верхньому рядку кожної з цих діаграм показані окремі біти даних (01011000) у бітових осередках, межами яких є синхронізуючі сигнали, позначені точками. Під цим рядком зображений сам сигнал, що є чергуванням позитивних і негативних значень напруги, причому в моменти зміни полярності напруги відбувається запис зони зміни знаку. Т означає осередок, що містить зону зміни знаку, а N - осередок, в якому зони зміни знаку немає. Розібратися в FM- кодуванні дуже просто. У кожному бітовому осередку міститься два осередки переходу : одна - для синхронізуючого сигналу, інша - для самих даних.

Усі осередки переходу, в яких записані сигнали синхронізації, містять зони зміни знаку. В той же час, осередки переходу, в яких записані дані, містять зону зміни знаку тільки у тому випадку, якщо значення біта дорівнює логічній одиниці. При нульовому значенні біта зона зміни знаку не формується. Оскільки в нашому прикладі значення першого біта дорівнює 0, він буде записаний у вигляді комбінації TN. Значення наступного біта дорівнює 1, і йому відповідає комбінація Тт. Третій біт - теж нульовий (TN) і так далі. За допомогою приведеної вище діаграми FM- кодування можено простежити усю кодуючу комбінацію для даного прикладу байта даних. Відмітимо, що при цьому способі запису зони зміни знаку можуть слідувати безпосередньо одна за одною, що в термінах RLL- кодування означає, що мінімальний "пробіг" дорівнює нулю. З іншого боку, максимально можлива кількість пропущених підряд зон зміни знаку не може перевищувати одиниці - ось чому FMкодування можна позначити як RLL 0,1.

При MFM- кодуванні в осередках також записується синхросигнал і біти даних. Але, як видно з схеми, осередки для запису синхросигналу містять зону зміни знаку тільки у тому випадку, якщо значення і поточного, і попереднього бітів дорівнюють нулю. Перший біт ліворуч - нульовий, значення ж попереднього біта в даному випадку невідоме, тому припустимо, що він теж дорівнює нулю. При цьому послідовність зон зміни знаку виглядатиме таким чином: TN. Значення наступного біта дорівнює одиниці, якій завжди відповідає комбінація NT. Наступному нульовому біту передує одиничний, тому йому відповідає послідовність NN. Аналогічним чином можна простежити процес формування сигналу запису до кінця байта. Легко помітити, що мінімальне і максимальне число осередків переходу між будь-якими двома зонами зміни знаку рівні 1 і 3 відповідно. Отже, MFM- кодування в термінах RLL може бути назване методом RLL 1,3.

Оскільки в даному випадку використовується тільки половина зон зміни знаку (в порівнянні з FМ- кодуванням), частоту синхронізуючого сигналу можна подвоїти, зберігши при цьому ту ж відстань між зонами зміни знаку, яке використовувалося при методі FM. Це означає, що щільність записуваних даних залишається такою ж, як і при MFM- кодуванні, але даних кодується удвічі більше.

У методі RLL 2,7 кодуються не окремі біти, а їх групи. Перша група ліворуч, співпадаюча з однією з приведених комбінацій (см вищий), складається з трьох бітів: 010. Вона перетвориться в таку послідовність зон зміни знаку : TNNTNN. Наступним двом бітам (11) відповідає комбінація TNNN, а останнім трьом (000) - NNNTNN. Як бачите, в цьому прикладі для коректного завершення запису додаткові біти не знадобилися. В даному прикладі мінімальне і максимальне число порожніх осередків переходу між

17

двома зонами зміни знаку дорівнює 2 і 6 відповідно, хоча в іншому прикладі максимальна кількість порожніх осередків переходу може дорівнювати 7. Саме тому такий спосіб кодування називається RLL 2,7. Оскільки в даному випадку записується ще менше зон зміни знаку, чим при MFM- кодуванні, частоту сигналу синхронізації можна збільшити в 3 рази, в порівнянні з методом FM і в 1,5 разу - в порівнянні з методом MFM. Це дозволяє на такому ж просторі диска записати більше за даних. Але необхідно відмітити, що мінімальна і максимальна фізична відстань на поверхні диска між будь-якими двома зонами зміни знаку однаково для усіх трьох методів кодування. Ці порівняння приведені на рисунку 1.1.

 $FM(RLL 0,1)$ , одноразова тактова частота передачі даних

|  |  |  | $\, , \, \, 0 \, , \, \, 1 \, , \, \, 0 \, , \, \, 1 \, , \, \, 1 \, , \, \, 0 \, , \, \, 0 \, , \, \, 0 \, , \, 0 \, , \,$ |  |  |  |  |  |  |
|--|--|--|----------------------------------------------------------------------------------------------------|--|--|--|--|--|--|
|  |  |  |                                                                                                    |  |  |  |  |  |  |
|  |  |  |                                                                                                    |  |  |  |  |  |  |
|  |  |  |                                                                                                    |  |  |  |  |  |  |
|  |  |  | TNTTTNTTTTTNTNTN                                                                                                    |  |  |  |  |  |  |

 $MFM(RLL 1.3)$ , подвоєна тактова частота передачі даних

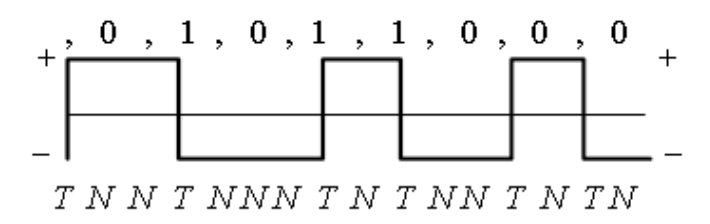

 $RLL$  2.7, потроена тактова частота передачі даних

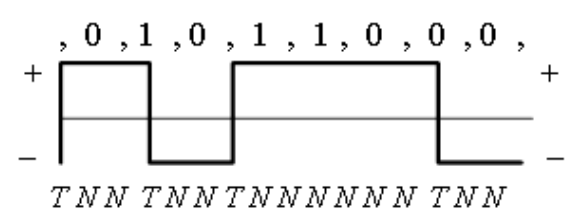

 $T = 3$ міни орієнтації магнітного потоку.

$$
N = \mathrm{Ees}\,\mathrm{small}
$$

" = Межі бітових осередків

## Рис. 1.1 порівняння способів кодування

У накопичувачах на жорстких дисках дані записуються і прочитуються універсальними голівками читання/запису з поверхонь магнітних дисків, що обертаються, розбитих на доріжки і сектори. У накопичувачах зазвичай встановлюється декілька дисків, і дані записуються на обох сторонах кожного з них. Однотипні (однаково розташовані) доріжки на усіх сторонах дисків об'єднуються в циліндри. Для кожної сторони кожного диска передбачена своя доріжка читання/запису, але при цьому усі голівки змонтовані на загальному стержні, або стойці. Тому голівки не можуть переміщатися незалежно один від одного і рухаються тільки синхронно.

Жорсткі диски обертаються набагато швидше, ніж гнучкі. Швидкість роботи того або іншого жорсткого диска залежить від частоти його обертання, швидкості переміщення системи голівок і кількості секторів на доріжці. Крім того, завдяки поєднанню усіх цих чинників, обмін даними з жорсткими дисками здійснюється набагато швидше, ніж з накопичувачами на гнучких дисках.

# **2 ВИДИ ФОРМАТУВАННЯ ДИСКІВ**

<span id="page-19-0"></span>Розрізняють два види форматування диска:

- фізичне, або форматування низького рівня;
- логічне, або форматування високого рівня.

При форматуванні жорстких дисків по команді FORMAT потрібно виконувати окремо дві операції. Більше того, для жорсткого диска існує і третій етап, що виконується між двома вказаними операціями форматування, розбиття диска на розділи. Створення розділів абсолютно потрібне у тому випадку, якщо передбачається використання на одному комп'ютері декілька операційних систем. Фізичне форматування завжди виконується однаково, незалежно від властивостей операційної системи і параметрів форматування високого рівня (які можуть бути різними для різних операційних систем). Це дозволяє поєднувати декілька операційних систем на одному жорсткому диску. При організації декількох розділів на одному накопичувачі кожен з них може використовуватися для роботи під управлінням своєї операційної системи.

Таким чином, форматування жорсткого диска виконується в три етапи:

- форматування низького рівня;
- розбиття диска на розділи;
- форматування високого рівня.

# <span id="page-19-1"></span>**2.1 Форматування низького рівня**

В процесі форматування низького рівня доріжки диска розбиваються на сектори. При цьому записуються заголовки і висновки секторів (префікси і суфікси), а також формуються інтервали між секторами і доріжками. Область даних кожного сектора заповнюється фіктивними значеннями або спеціальними тестовими наборами даних. У накопичувачах кількість секторів на доріжці жорсткого диска залежить від інтерфейсу накопичувача і контроллера, тому кількість секторів на доріжці може бути абсолютно довільною і залежить тільки від типу встановленого контроллера.

Практично в усіх накопичувачах використовується так званий зонний запис, при якому кількість секторів на доріжці являється змінним. Доріжки, віддаленіші від центру, тобто і довші, містять більше число секторів, чим близькі до центру. Проте BIOS персональних комп'ютерів не допускає таких вільностей, тому із її точки зору накопичувачі повинні поводитися так, як ніби кількість секторів на їх доріжках є постійною величиною. Ця проблема вирішується шляхом здійснюваного контроллером перетворення даних.

Один із способів підвищення місткості жорсткого диска полягає в розбитті зовнішніх циліндрів на більшу кількість секторів в порівнянні з внутрішніми циліндрами. Теоретично зовнішні циліндри можуть містити більше за даних, оскільки мають велику довжину кола. Проте в накопичувачах, в яких не використовується метод зонного запису, усі циліндри містять однакову кількість даних, незважаючи на те що довжина кола у зовнішніх циліндрів може бути удвічі більше, чим у внутрішніх.

При зонному записі циліндри розбиваються на групи, які називаються зонами, причому у міру просування до зовнішнього краю диска доріжки розбиваються на все більше число секторів. В усіх циліндрах, що відносяться до однієї зони, кількість секторів на доріжках однакова. Можлива кількість зон залежить від типу накопичувача. Ще одно властивість зонного запису полягає в тому, що швидкість обміну даними з накопичувачем може змінюватися і залежить від зони, в якій в конкретний момент розташовуються голівки. Відбувається це тому, що секторів в зовнішніх зонах більше, а кутова швидкість обертання диска постійна (тобто лінійна швидкість переміщення секторів відносно голівки при прочитуванні і записі даних на зовнішніх доріжках виявляється вище, ніж на внутрішніх).

У накопичувачах, працюючих із зовнішніми по відношенню до них контроллерами, зонний запис організувати не можна, оскільки не існує стандартного способу передання інформації про зони від накопичувача до контроллера. У накопичувачах можна розбити окремі доріжки на різне число секторів, оскільки в цих пристроях контроллери є вбудованими. У вбудованих контроллерах реальні номери циліндрів, голівок і секторів перетворяться в логічні так, щоб створити видимість того, що усі доріжки мають однакове число секторів. Як вже говорилося, така процедура потрібна тому, що BIOS персональних комп'ютерів розрахована на роботу з єдиним числом секторів на доріжку по усьому накопичувачу.

## <span id="page-21-0"></span>**2.2 Організація розділів на диску**

При розбитті диска на області, що називаються розділами, в кожній з них може бути створена файлова система, що відповідає певній операційній системі. У роботі операційних систем частіше за інших використовується три файлові системи:

- FAT (File Allocation Table - таблиця розміщення файлів). Ця файлова система є стандартною для операційних систем DOS, OS/2, Windows 9x і Windows NT. У розділах FAT під DOS допустима довжина імен файлів - 11 символів (8 символів власне імені і 3 символи розширення), а об'єм тому (логічного диска) - до 2 Гбайт. Під Windows 9x і Windows NT версії 4.0 і вище допустима довжина імен файлів - 255 символів.

- FAT 32 (File Allocation Table, 32 - bit - 32-розрядна таблиця розміщення файлів). Ця файлова система використовується з Windows 95 OSR2 (OEM Service Release 2), Windows 98 і Windows NT 5.0. У таблицях FAT 32 осередкам розміщення відповідають 32-розрядні числа. При такій файловій структурі об'єм тому (логічного диска) може досягати 2 Тбайт (2 048 Гбайт).

- NTFS (Windows NT File System - файлова система Windows NT). Ця файлова система доступна тільки в Windows NT. DOS не може звертатися до розділів NTFS, але DOS- додатки, що виконуються під Windows NT, можуть. Довжина імен файлів складає до 256 символів, а максимальний розмір тому - 8 Гбайт.

## <span id="page-22-0"></span>**2.3 Форматування високого рівня**

При форматуванні високого рівня операційна система (Windows 9x, Windows NT) створює структури для роботи з файлами і даними. У кожен розділ (логічний диск) заноситься завантажувальний сектор тому (VBS - Volume Boot Sector), таблиця розміщення файлів (FAT) і кореневий каталог (Root Directory). За допомогою цих структур даних операційна система розподіляє дисковий простір, відстежує розташування файлів і навіть "обходить", щоб уникнути проблем, дефектні ділянки на диску.

По суті, форматування високого рівня - це не стільки форматування, скільки створення змісту диска і таблиці розміщення файлів. "Справжнє" форматування - це форматування низького рівня, при якому диск розбивається на доріжки і сектори (див. таблицю. 2.1). За допомогою команди FORMAT для жорсткого диска здійснюється тільки форматування високого рівня. Щоб виконати низькорівневе форматування жорсткого диска, потрібна спеціальна утиліта, що зазвичай надається фірмою - виробником диска.

# Таблиця 2.1.

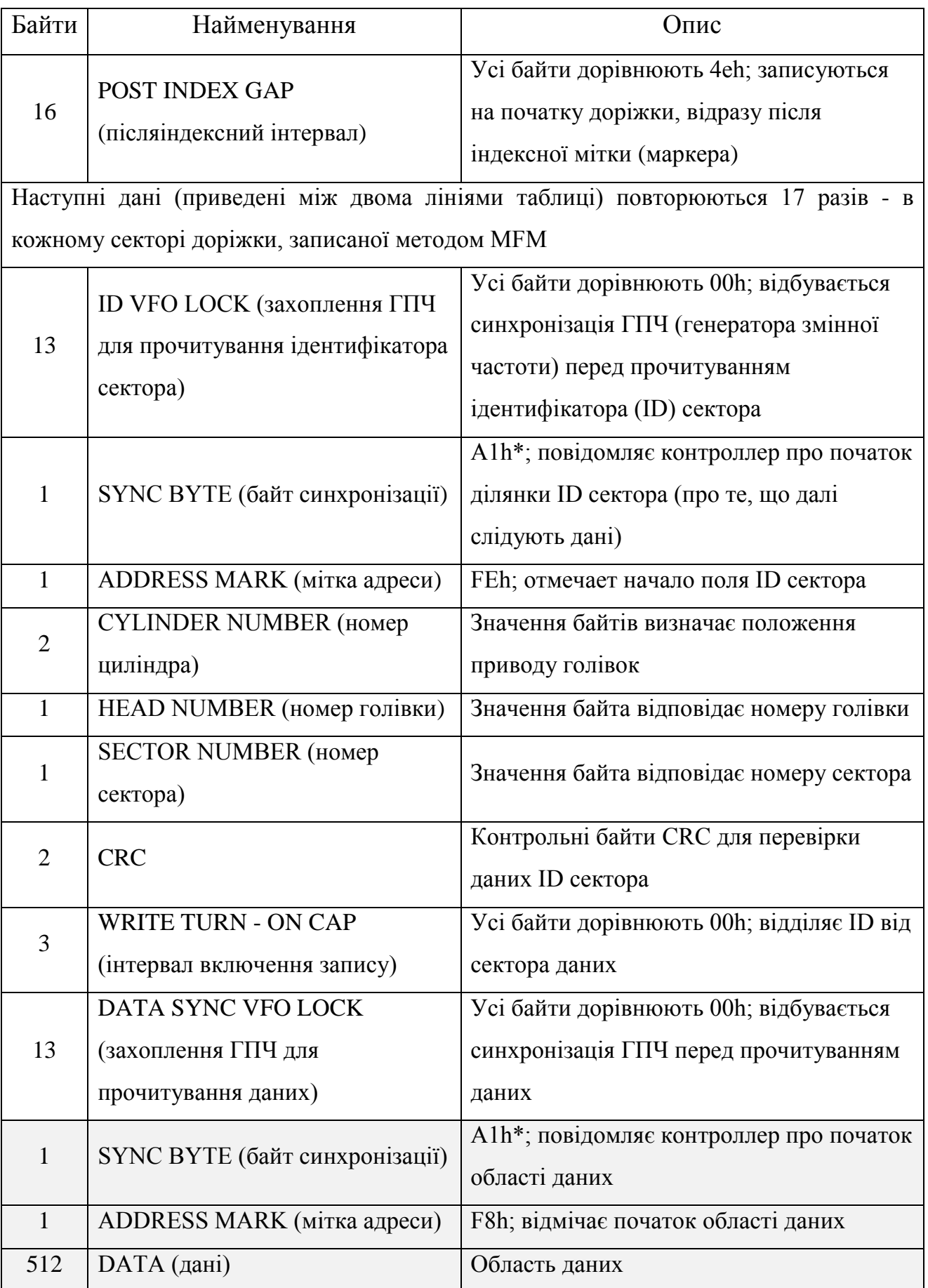

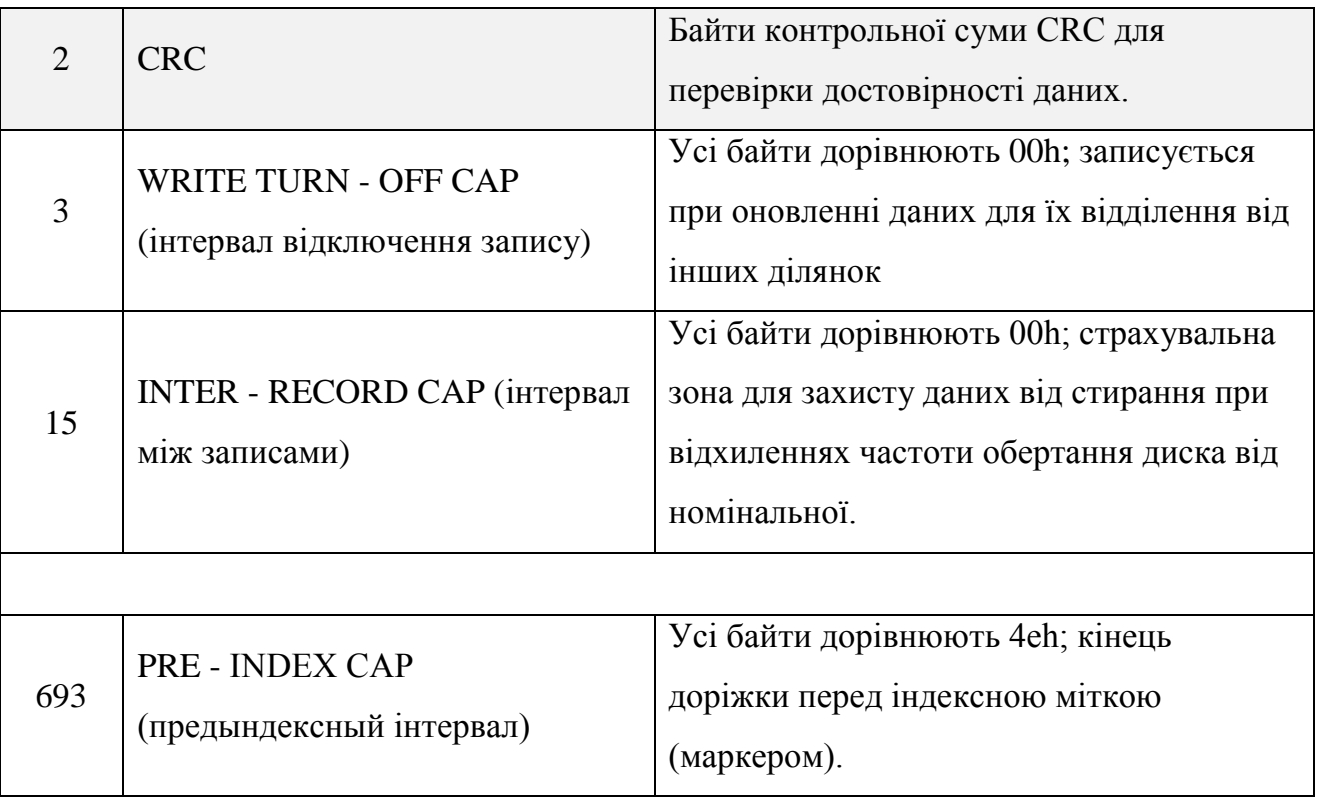

Послеиндексный інтервал потрібний для того, щоб при переміщенні голівки на нову доріжку перехідні процеси (установка) закінчилися до того, як вона виявиться перед її першим сектором. В цьому випадку його можна почати прочитувати відразу, не чекаючи, поки диск вчинить додатковий оборот.

Ідентифікатор (ID) сектора складається з полів запису номерів циліндра, голівки і сектора, а також контрольного поля CRC для перевірки точності прочитування інформації ID. У більшості контроллерів сьомий біт поля номера голівки використовується для маркіровки дефектних секторів в процесі низькорівневого форматування або аналізу поверхні. Проте такий метод не є стандартним, і в деяких пристроях дефектні сектори позначаються інакше. Але, як правило, відмітка робиться в одному з полів ID.

Інтервал включення запису йде відразу за байтами CRC; він гарантує, що інформація в наступній області даних буде записана правильно. Крім того, він служить для завершення аналізу CRC (контрольної суми) ідентифікатора сектора. У полі даних можна записати 512 байт інформації. За ним розташовується ще одно поле CRC для перевірки правильності запису даних. У

більшості накопичувачів розмір цього поля CRC складає два байти, але деякі контроллери можуть працювати і з довшими полями кодів корекції помилок (ЕСС - Error Correction Code). Записані в цьому полі байти кодів корекції помилок дозволяють при прочитуванні виявляти і виправляти деякі помилки. Ефективність цієї операції залежить від вибраного методу корекції і особливостей контроллера. Наявність інтервалу відключення запису дозволяє повністю завершити аналіз байтів ЕСС (CRC).

Інтервал між записами потрібний для того, щоб застрахувати дані з наступного сектора від випадкового стирання при записі в попередній сектор. Це може статися, якщо при форматуванні диск обертався з частотою, дещо меншою, ніж при подальших операціях запису. При цьому сектор, природно, всякий раз буде трохи довший, і для того, щоб він не виходив за встановлені при форматуванні межі, їх злегка "розтягують", вводячи вищезгаданий інтервал. Його реальний розмір залежить від різниці частот обертання диска при форматуванні доріжки і при кожному оновленні даних. Предындексный інтервал потрібний для компенсації нерівномірності обертання диска уздовж усієї доріжки. Розмір цього інтервалу залежить від можливих значень частоти обертання диска і сигналу синхронізації при форматуванні і записі. Інформація, записувана в заголовку сектора, має величезне значення, оскільки містить дані про номер циліндра, голівки і сектора. Усі ці відомості (за винятком поля даних, байтів CRC і інтервалу відключення запису) записуються на диск тільки при форматуванні низького рівня.

# **3. ПРОЕКТУВАННЯ СХЕМИ КОДУВАННЯ ДАНИХ**

#### <span id="page-26-1"></span><span id="page-26-0"></span>**3.1 Операція МЧМ-кодування**

МЧМ-кодування (MFM - Modified Frequency Modulation) - один із способів лінійного кодування (фізичного кодування, канального кодування, цифрового кодування). Іноді в літературі зустрічається назва модифікований код Міллера в квадраті. Служить для передачі цифрових даних, від передавача до приймача по послідовному інтерфейсу. Є двуполярным дворівневим (сигналу може набувати два значення, що відповідають низькому рівню і високому рівню) кодом, в якому кожен інформаційний біт кодується комбінацією з двох бітів.

При MFM- кодуванні зміна струму запису відбувається в середині інтервалу (такту), якщо передаваний біт дорівнює 1, і на межі інтервалу, якщо обоє сусідніх біта рівні 0. Напрям перемикання струму не має значення.

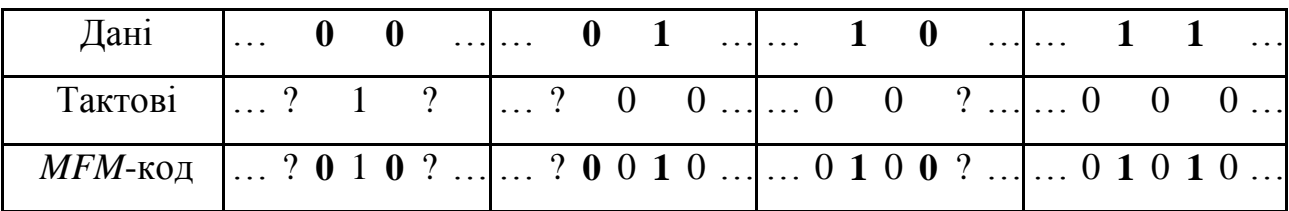

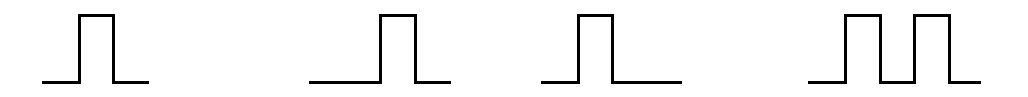

Тактові біти, що йдуть до і після послідовності, іноді відомі, а іноді вимагають знання додаткових біт даних. Довший приклад (напівжирним виділені біти даних, інші - тактові):

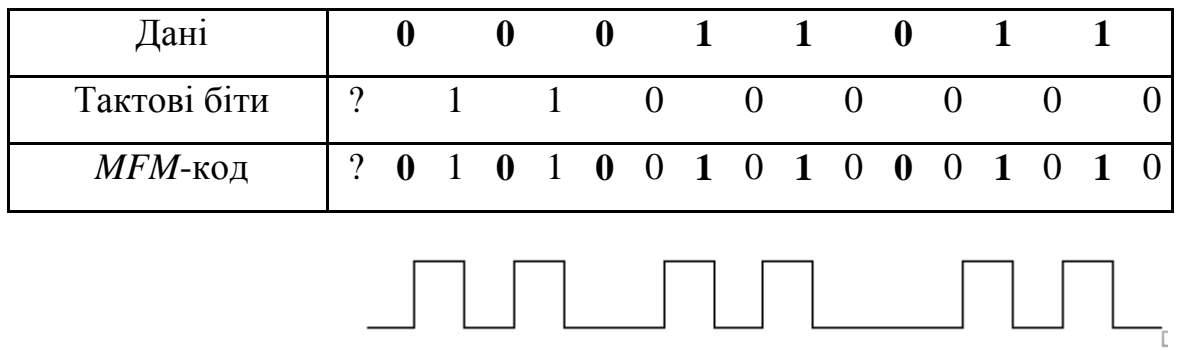

З метою синхронізації контроллера при прочитуванні даних на початку блоку даних записується спеціальний маркер, що є шістнадцятиричним байтом A1 (10100001) з пропущеним перемиканням струму між п'ятим і шостим бітами; отримана таким чином послідовність перемикань струму ніколи не зустрічається в потоці звичайних записуваних даних.

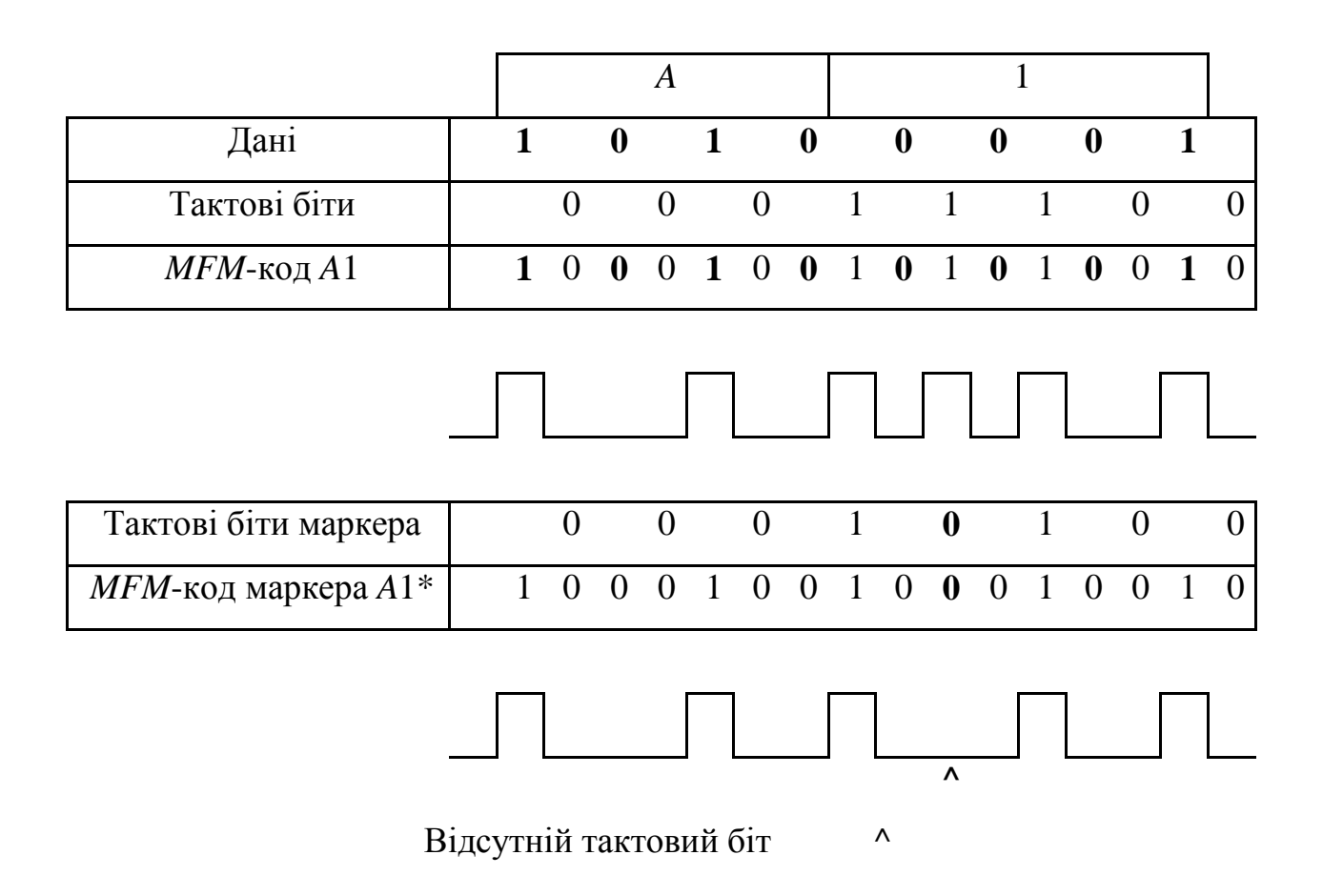

# <span id="page-28-0"></span>**3.2 Початкові дані**

• Тип операції - кодування даних;

• початковий код представлення операндів - двійкова послідовність у вигляді БПН коду;

• розрядність операндів - 8 біт;

• код виконання операції в кодувальнику - двійкова послідовність у вигляді МЧМ коду.

# <span id="page-28-1"></span>**3.3 Структурна схема для виконання операції кодування даних**

Структурна схема для виконання операції кодування даних представлена на рисунку 3.1.

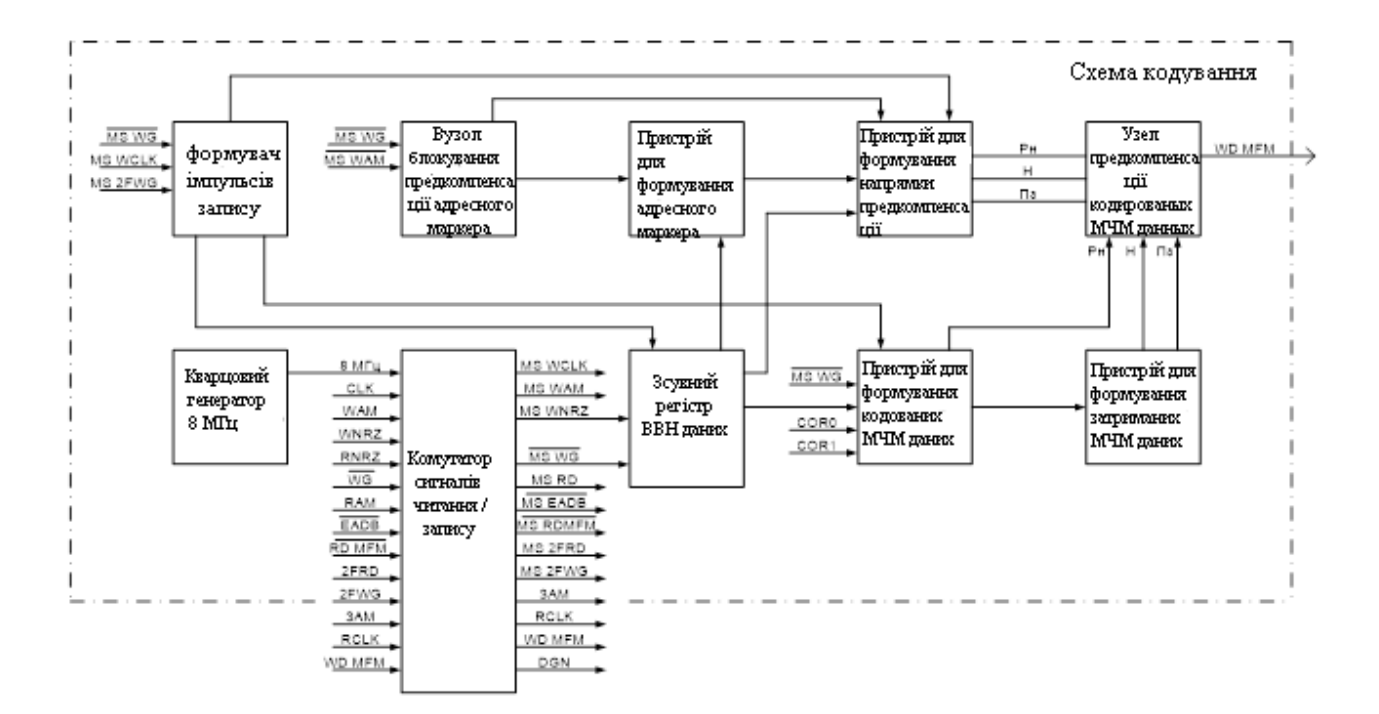

Рис. 3.1. Структурна схема для виконання операції кодування даних

Структурна схема містить:

- вузол для формування імпульсів запису;
- вузол блокування передкомпенсації адресного маркера;
- вузол для формування адресного маркера;
- формувач напряму передкомпенсації;
- вузол передкомпенсації кодованих МЧМ даних;
- сдвиговый регістр БПНданих;
- формувач кодованих МЧМ даних;
- вузол формування затриманих МЧМ даних.

# <span id="page-29-0"></span>**3.4 Схема електрична принципова для виконання операції кодування даних**

Схема електрична принципова для виконання операції кодування даних представлена на рисунку 3.2.

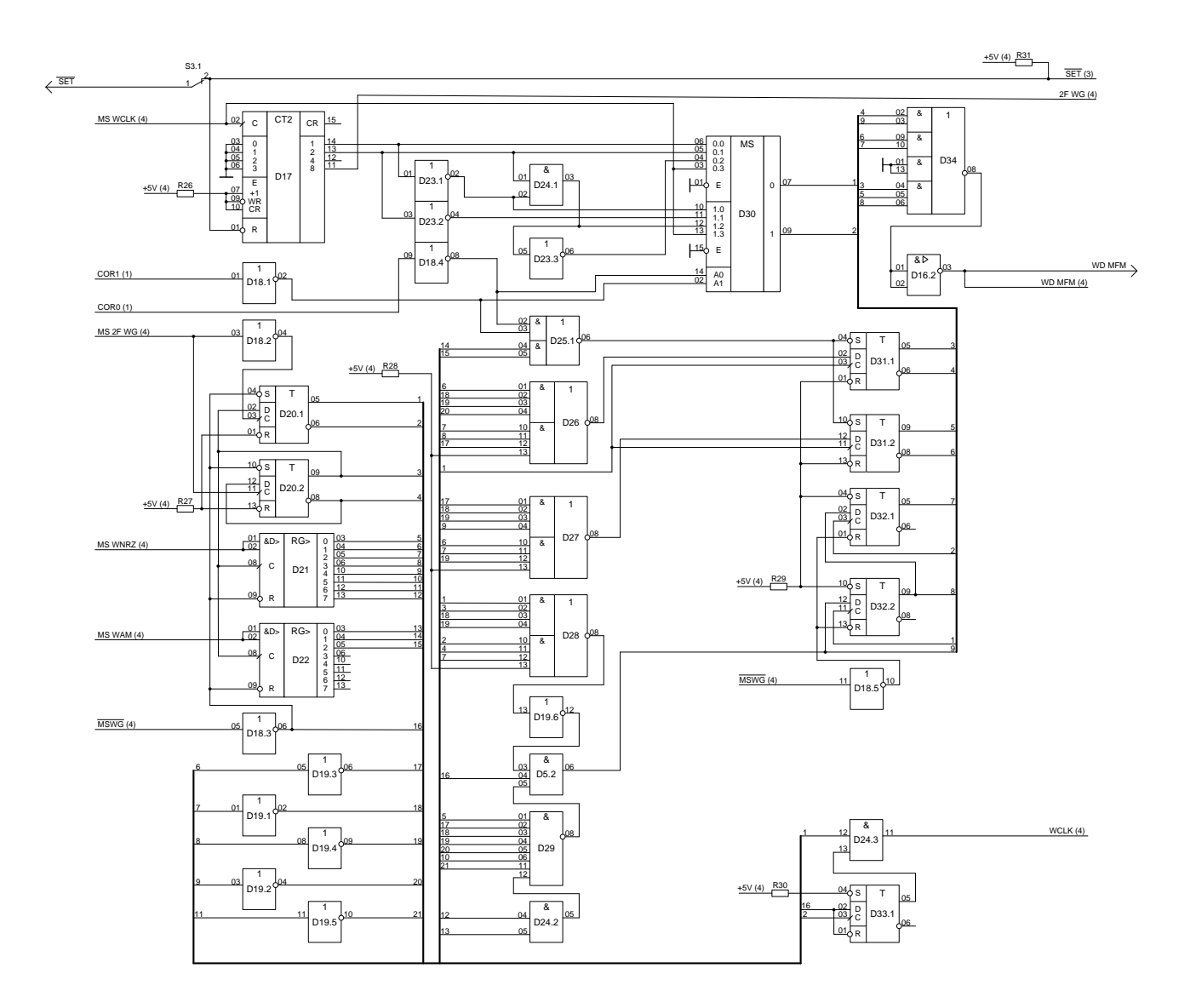

Рис. 3.2. Схема електрична принципова для виконання операції кодування даних

Схема електрична принципова для виконання операції кодування даних побудована на мікросхемах ТТЛШ серії КР1533. Для побудови схеми електричною принциповою використані такі мікросхеми:

- один синхронний чотирирозрядний двійковий лічильник ИЕ10, позиційне позначення D17;

- три мікросхеми типу ЛН1, кожна з яких містить по шість логічних елементу НЕ, позиційні позначення D18, D19, D23;

- одна мікросхеми типу ЛИ1, яка містить по чотири двовходових конъюнктора, позиційне позначення D24;

- чотири мікросхеми типу ТМ2, яка містить два D- тригера, позиційні позначення D20, D31, D32, D33;

- дві мікросхеми типу ИР8, яка є 8-розрядним регістром зрушення з паралельними виходами, позиційні позначення D21, D22;

- одна мікросхема типу ЛР11, яка містить два логічні елементи 2-2И-2ИЛИ-НЕ, 3-3И-2ИЛИ-НЕ, позиційне позначення D25;

- три мікросхеми типу ЛР4, яка містить один елемент 4-4И-2ИЛИ-НЕ, позиційні позначення D26 – D28;

- одна мікросхема типу ЛИ3, яка містить по три трехвходовых конъюнктора, позиційне позначення D5;

- одна мікросхема типу ЛА2, яка містить один логічний елемент 8И-НЕ, позиційне позначення D29;

- два комутатори чотирьох входів на один вихід КП2, позиційне позначення D30;

- одна мікросхема типу ЛР3, яка містить один логічний елемент 3-2И-3И-4ИЛИ-НЕ, позиційне позначення D34;

- одна мікросхема типу ЛА18, яка містить чотири логічні елементи 2И-НЕ з відкритим колектором, позиційне позначення D34.

#### **3.4.1 Формувач імпульсів запису**

Формувач імпульсів запису призначений для формування зрушених по фазі по відношенню один до одного імпульсів.

При побудові принципової схеми модуля формування імпульсів запису (рис. 3.2) використані такі мікросхеми:

- D17 – один синхронний чотирирозрядний двійковий лічильник ИЕ10;

32

- D18.1, D18.2, D18.3 – одна мікросхема типу ЛН1, яка містить по шість логічних елементу НЕ;

- D20.1, D20.2 – одна мікросхема типу ТМ2, яка містить два Dтригераодна мікросхема типу ТМ2, яка містить два D- тригера.

# **3.4.2 Вузол блокування передкомпенсації адресного маркера**

При побудові принципової схеми вузла блокування передкомпенсації адресного маркера (рис. 3.2) використані такі мікросхеми:

- D22 - одна мікросхема типу ИР8, яка є 8-розрядним регістром зрушення з паралельними виходами;

- D25.1 - одна мікросхема типу ЛР11, яка містить два логічні елементи 2- 2И-2ИЛИ-НЕ, 3-3И-2ИЛИ-НЕ.

# **3.4.3 Вузол формування адресного маркера**

Вузол формування адресного маркера призначений для блокування другого синхроімпульса в коде А1 для отримання коду А1\*.

При побудові принципової схеми вузла для формування адресного маркера (рис. 3.2) використані такі мікросхеми:

• D29 – одна мікросхема типу ЛА2, яка містить один логічний елемент 8И-НЕ;

• D24.2 – одна мікросхема типу ЛИ1, яка містить по чотири двовходових кон'юнктора.

33

# **3.4.4 Формувач напряму передкомпенсації**

Формувач напряму передкомпенсації призначений для зрушення імпульсів запису у бік збільшеної щільності імпульсів.

При побудові принципової схеми формувача напряму передкомпенсації (рис. 3.2) використані такі мікросхеми:

- D26, D27 - дві мікросхеми типу ЛР4, яка містить один елемент 4-4И-2ИЛИ-НЕ;

- D31.1, D31.2 - одна мікросхема типу ТМ2, яка містить два D- тригера.

# **3.4.5 Вузол передкомпенсації кодованих МЧМ даних**

Вузол призначений для формування МЧМ даних з обліком, формування напряму передкомпенсації.

При побудові принципової схеми вузла передкомпенсації кодованих МЧМ даних (рис. 3.2) використані такі мікросхеми:

- D34 - одна мікросхема типу ЛР3, яка містить один логічний елемент 3- 2И-3И-4ИЛИ-НЕ;

- D16.2 - одна мікросхема типу ЛА18, яка містить чотири логічні елементи 2И-НЕ з відкритим колектором.

# **3.4.6 Сдвиговый регістр БПНданих**

Призначений для формування імпульсів, що управляють, на блок формування адресного маркера, формувач напряму передкомпенсації і вузол формування кодованих МЧМ даних.

При побудові принципової схеми сдвигового регістра БПНданих (рис. 3.2) використані такі мікросхеми:

- D21 - одна мікросхема типу ИР8, яка є 8-розрядним регістром зрушення з паралельними виходами;

- D19 - одна мікросхема типу ЛН1, яка містить по шість логічних елементу НЕ.

## **3.4.7 Формувач кодованих МЧМ даних**

Вузол формування кодованих МЧМ даних здійснює кодування БПНданих в МЧМ дані.

При побудові принципової схеми формувача кодованих МЧМ даних (рис. 3.2) использованы такие микросхемы:

- D28 - одна мікросхема типу ЛР4, яка містить один елемент 4-4И-2ИЛИ-НЕ;

- D5.2 - одна мікросхема типу ЛИ3, яка містить по три трехвходовых конъюнктора;

- D19.6 - одна мікросхема типу ЛН1, яка містить по шість логічних елементу НЕ.

# **3.4.8 Вузол формування затриманих МЧМ даних**

Цей вузол здійснює синхронізацію в часі МЧМ даних з формувачем напряму передкомпенсації.

При побудові принципової схеми вузла формування затриманих МЧМ даних (рис. 3.2) використані такі мікросхеми:

- D23.1, D23.2, D23.3, D18.4 - дві мікросхеми типу ЛН1, яка містить по шість логічних елементу НЕ;

- D24.1 - одна мікросхема типу ЛИ1, яка містить по чотири двовходових конъюнктора;

- D30 - одна мікросхема типу КП2, яка утримує два комутатори чотирьох входів на одному виході.

- D32.1, D32.2 - одна мікросхема типу ТМ2, яка містить два D- тригера.
# **4 МОДЕЛЮВАННЯ СХЕМИ КОДУВАННЯ З ВИКОРИСТАННЯМ ЕЛЕМЕНТНОЇ БАЗИ ПРОГРАМИ MULTISIM**

## **4.1 Опис використовуваних мікросхем**

Для реалізації схеми, що розробляється, використовувалися інтегральні мікросхеми серії 74ls (ТТЛШ).

У табл. 4.1 наводиться перелік використовуваних мікросхем.

| Назва мікросхеми | Функціональне призначення                               | Кількість      |
|------------------|---------------------------------------------------------|----------------|
| 74LS161D         | Синхронний 4-розрядний двійковий<br>ЛІЧИЛЬНИК           |                |
| 74LS164D         | Регістр зрушення 8-розрядний з<br>паралельними виходами | $\mathfrak{D}$ |
| 74LS153D         | Два комутатори чотирьох входів на<br><b>ОДИН ВИХІД</b>  | 1              |
| 74LS74D          | Два D- тригера                                          | 3              |
| 74LS04D          | Шість елементів НЕ                                      | 3              |
| 74LS08D          | Чотири елементи 2И                                      |                |
| 74LS55D          | Один елемент 4-4И-2ИЛИ-НЕ                               | 3              |
| 74LS11D          | Три елементи ЗИ                                         | 1              |
| 74LS30D          | Один елемент 8И-НЕ                                      | 1              |
| $74L$ S51D       | Два елементи 2-2И-2ИЛИ-НЕ, 3-3И-<br>2ИЛИ-НЕ             | 1              |

Таблиця 4.1. Перелік використовуваних мікросхем

У цьому розділі описується функціонування кожної мікросхеми, а також виконується перевірка їх роботи відповідно до таблиць істинності, щоб переконатися в тому, що усі елементи запрограмовані правильно, і бути упевненими в тому, що схема кодування, зібраного на цій елементній базі працює без помилок.

## **4.2 Мікросхема 74lS161D**

Мікросхема 74lS161D (рис. 4.1) є двійковим синхронним 4-розрядним лічильником.

Лічильник має чотири інформаційні входи паралельного запису D0 . D3, вхід дозволу запису EWR, що управляє, тактовий вхід З, вхід дозволу рахунку Е+1, вхід установки в "0" R, вхід дозволу перенесення ECR, вихід перенесення CR, і чотири виходи кожного розряду лічильника 1, 2, 4, 8. Залежно від стану тактового і входів, що управляють, можливі різні режими роботи лічильника (табл. 4.1).

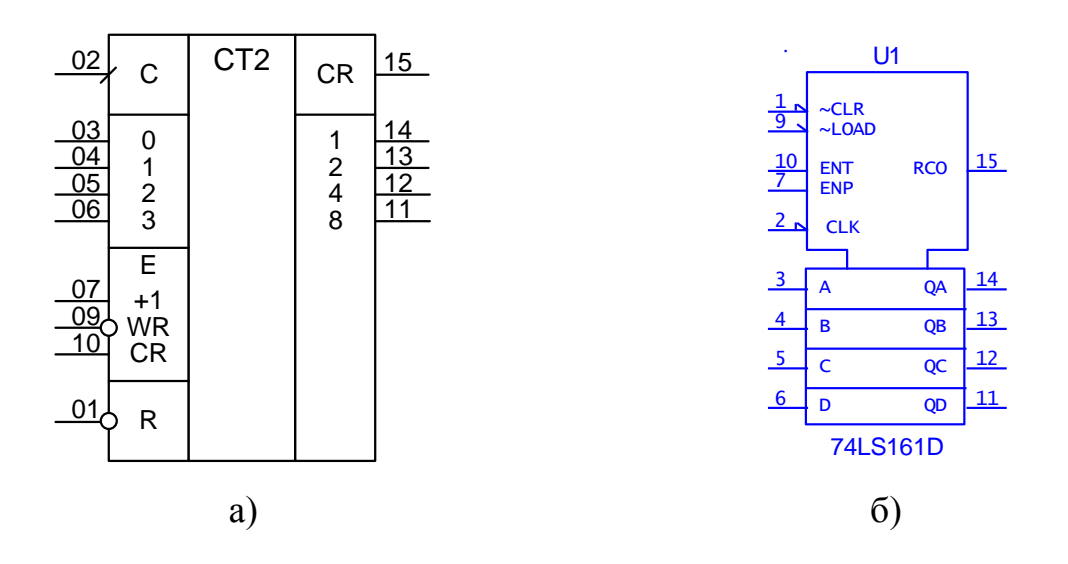

Рис. 4.1. Двійковий синхронний 4-розрядний лічильник

| Режими роботи     | Вхід             |            |                  |                  |                             |
|-------------------|------------------|------------|------------------|------------------|-----------------------------|
| лічильника        | $\boldsymbol{R}$ | <b>EWR</b> | $E+1$            | <b>ECR</b>       | $\mathcal{C}_{\mathcal{C}}$ |
| Установка в "0"   | $\Omega$         | X          | $\boldsymbol{X}$ | X                | $\boldsymbol{X}$            |
| Паралельний запис |                  | 0          | X                | $\boldsymbol{X}$ |                             |
| Рахунок           |                  |            |                  |                  |                             |
| Зберігання        |                  |            | $\boldsymbol{X}$ |                  | $\boldsymbol{X}$            |
|                   |                  |            |                  | $\boldsymbol{X}$ | $\boldsymbol{X}$            |

Таблиця 4.2. Режими роботи лічильника

Попередня установка лічильника забезпечується поданням сигналів на входи паралельного запису D0 . D3 за наявності на вході EWR рівня логічного "0". Синхронна робота лічильника досягається тим, що зміна стан виходів тригерів відповідно до стану інформаційних входів відбувається з приходом позитивного перепаду рахункового імпульсу.

Режим рахунку забезпечується наявністю рівня логічної "1" на настановних входах EWR, E+1 і ECR. Зміна стану лічильника відбувається в послідовності двійкового рахунку по кожному позитивному перепаду вхідного рахункового імпульсу.

Очищення лічильника здійснюється в асинхронному режимі, і низький рівень на вході R викликає перехід усіх чотирьох виходів в стан логічного "0" незалежно від рівнів рахункового і входів, що управляють.

Сигнал перенесення формується на виході CR при появі рівня логічної "1" в усіх розрядах лічильника, якщо на вході дозвіл перенесення ECR - рівень логічної "1". Тривалість позитивного імпульсу перенесення на виході CR дорівнює періоду тактової частоти.

На рис. 4.2. зображена схема тестування двійкового лічильника.

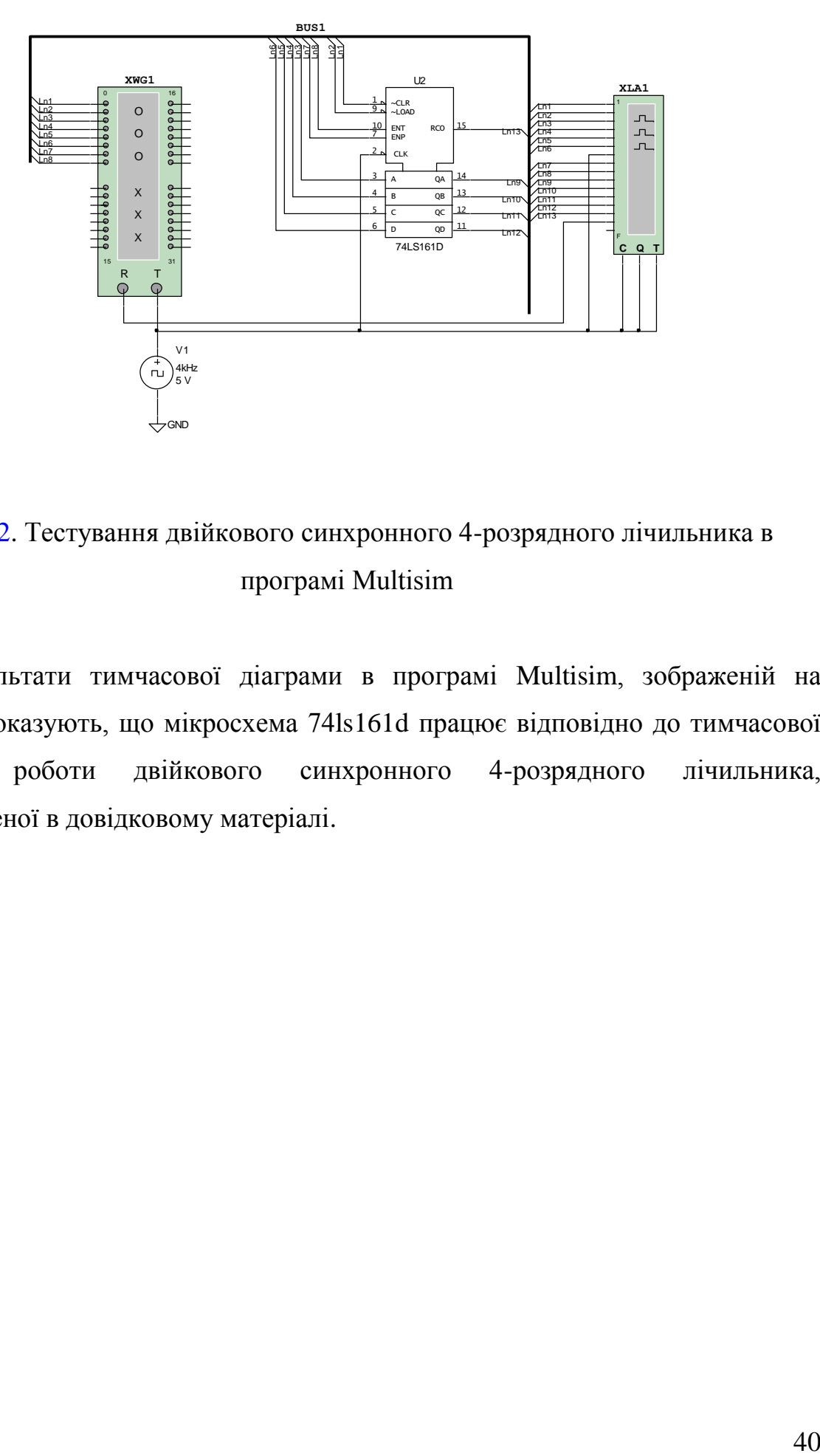

Рис. 4.2. Тестування двійкового синхронного 4-розрядного лічильника в програмі Multisim

Результати тимчасової діаграми в програмі Multisim, зображеній на рис. 4.3, показують, що мікросхема 74ls161d працює відповідно до тимчасової діаграми роботи двійкового синхронного 4-розрядного лічильника, представленої в довідковому матеріалі.

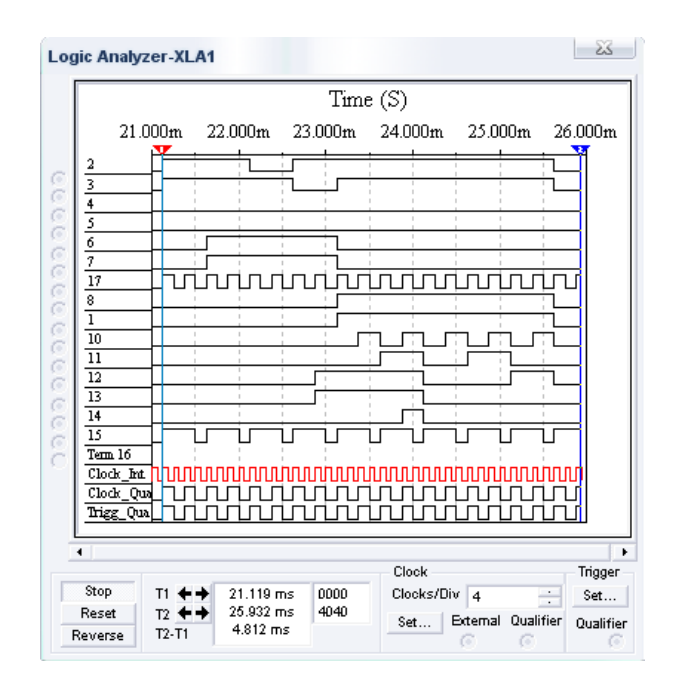

2, 3, 4, 5, 6, 7, 17, 8, 1 – входи *R*, *EWR*, *D*0, *D*1, *D*2, *D*3, *C*, *E*+1, *ECR*; 10, 11, 12, 13, 14 – виходи 1, 2, 4, 8, *CR*

Рис. 4.3. Тимчасова діаграма роботи двійкового синхронного 4-розрядного лічильника в програмі Multisim

## **4.3 Мікросхема 74***LS***164***D*

Мікросхема 74ls164d (рис. 4.4) є 8-розрядним регістром зрушення з послідовним завантаженням і паралельними виходами.

Регістр містить два послідовні інформаційні входи D >, тактовий вхід C, вхід очищення R, і вісім виходів 0 . 7 для видачі інформації в паралельному коді.

Занесення інформації в регістр і зрушення здійснюється синхронно по кожному позитивному перепаду вхідного тактового імпульсу.

Очищення регістра здійснюється асихронно рівнем логічного "0" на вході

R незалежно від стану інших входів.

Стан входів регістра при різних режимах його роботи представлені в табл. 4.3.

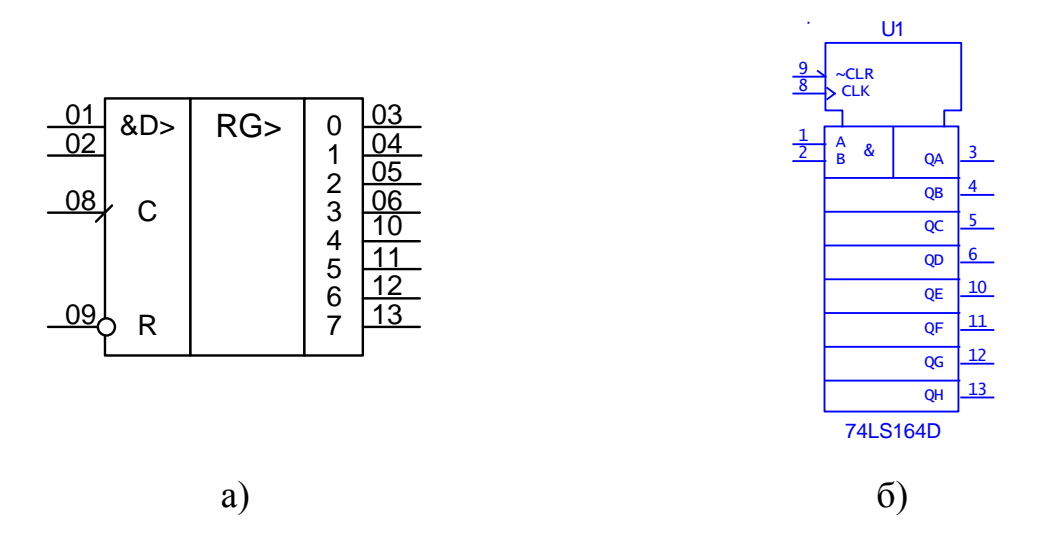

Рис. 4.4. Регістр зрушення 8-розрядний з паралельними виходами

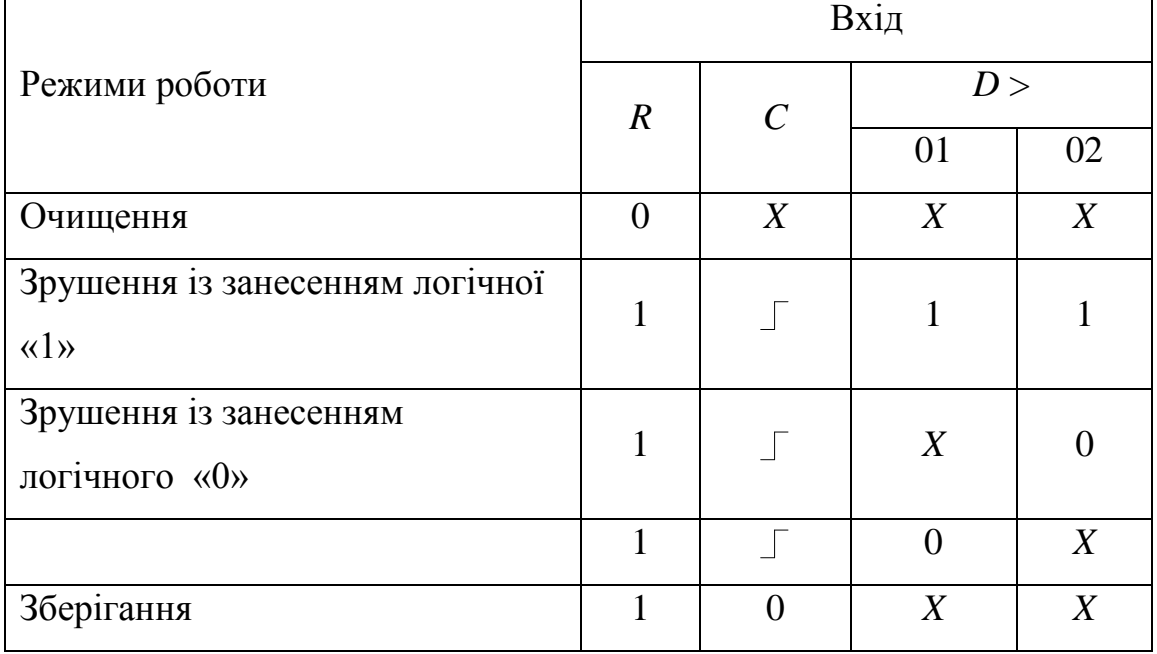

Таблиця 4.3. Режими роботи регістра

На рис. 4.5 зображена схема тестування регістра зрушення.

Результати тимчасової діаграми, зображеної на рис. 5.8, показують, що мікросхема 74ls164d працює , повністю відповідаючи тимчасовій діаграмі роботи 8-розрядного регістра зрушення з паралельними виходами, представленою в довідковому матеріалі.

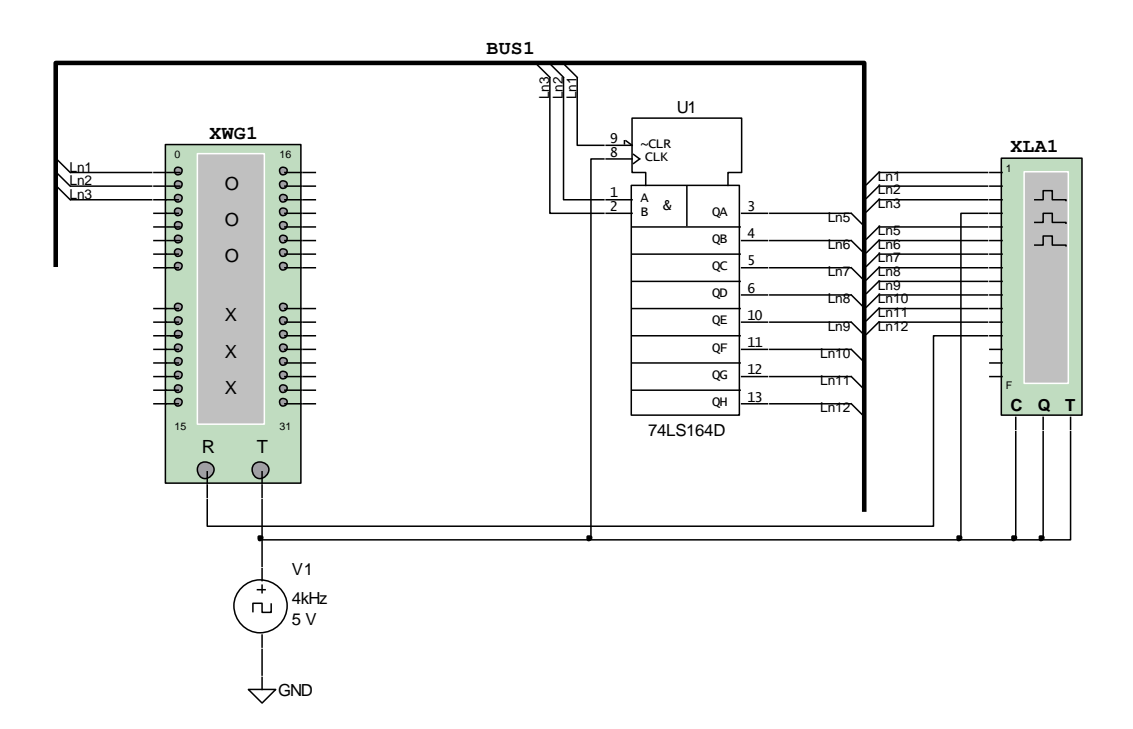

Рис. 4.5. Тестування регістра зрушення 8-розрядного з паралельними

#### виходами

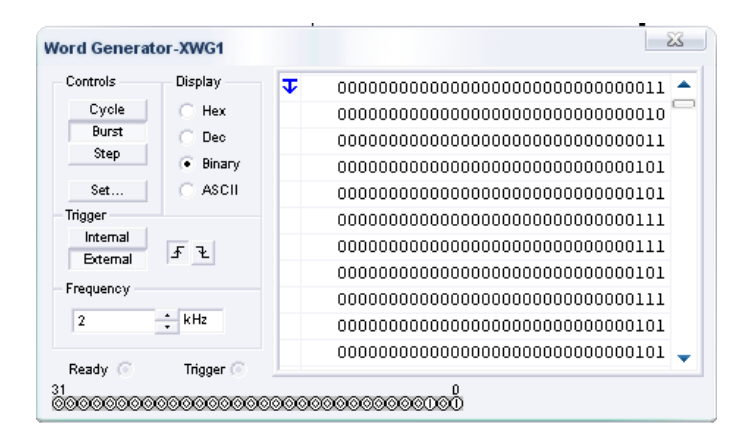

Рис. 4.6. Подання тест-последовательности на мікросхему 74ls164d

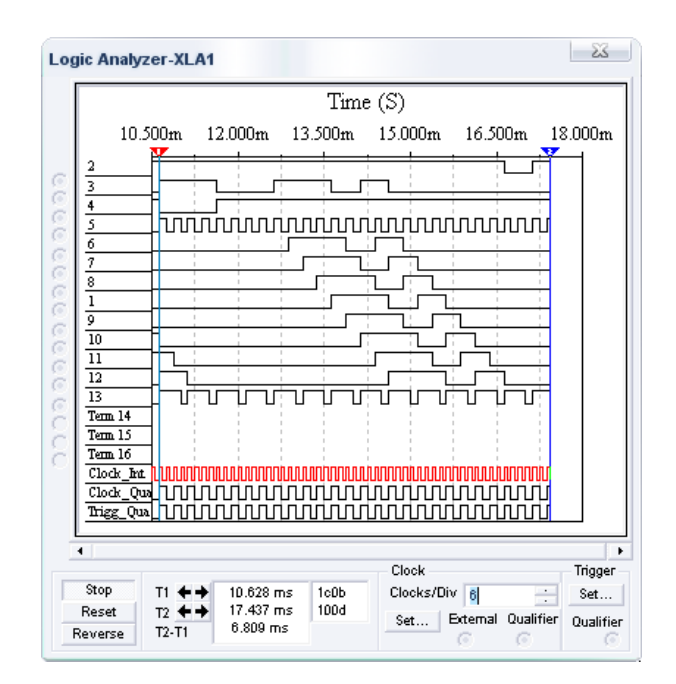

2, 3, 4 – входи *R*, *D* >(01), *D* >(02) 5, 6, 7, 8, 9, 10, 11, 12, - виходи 0, 1, 2, 3, 4, 5, 6, 7

Рис. 4.7. Тимчасова діаграма роботи регістра зрушення 8-розрядного з паралельними виходами

## **4.4 Мікросхема 74***LS***153***D*

Мікросхема 74*LS*153*D* (рис. 4.8) є двома комутатором чотирьох входів на один вихід із стробуванням.

Кожен комутатор має чотири інформаційні входи D, стробуючий вхід E, вихід і загальних для обох комутаторів керівників входи A0, A1.

Залежно від кодової комбінації на входах А0, що управляють, А1 дозволяється передача інформації в прямому коді з одного з інформаційних входів D на вихід через одну з схем збігу І кожного комутатора. Стробуючий вхід Е при цьому повинен знаходитися в стані логічного "0". Рівень логічної "1"

на вході Е забороняє передачу інформації на вихід, на якому при цьому зберігатиметься рівень логічного "0" незалежно від стану інформаційних входів.

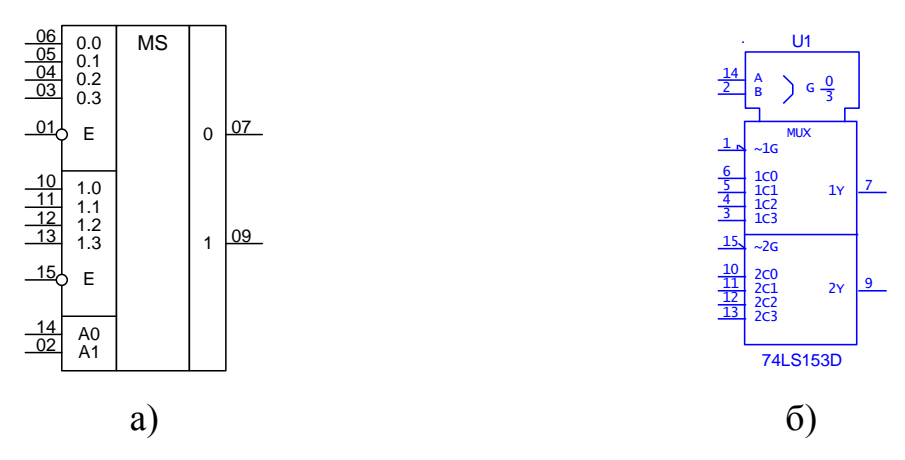

Рис. 4.8. Два комутатори чотирьох входів на один вихід

Стан виходу залежно від стану входів приведений в табл. 4.4.

| Вхід           |          |                |                  |                  |          |          |                |
|----------------|----------|----------------|------------------|------------------|----------|----------|----------------|
|                |          |                |                  |                  |          | Вихід    |                |
| $E_{\rm}$      | A1       | A <sub>0</sub> | D0.0             | D <sub>0.1</sub> | D0.2     | D0.3     |                |
| $\mathbf{1}$   | X        | X              | $\boldsymbol{X}$ | X                | X        | X        | $\overline{0}$ |
| $\theta$       | $\theta$ | $\theta$       | $\overline{0}$   | X                | X        | X        | $\theta$       |
| $\overline{0}$ | $\Omega$ | $\theta$       | 1                | X                | X        | X        |                |
| $\overline{0}$ | $\theta$ | 1              | X                | $\theta$         | X        | X        | $\overline{0}$ |
| $\theta$       | $\theta$ | 1              | X                | 1                | X        | X        |                |
| $\theta$       |          | $\Omega$       | X                | X                | $\Omega$ | X        | $\overline{0}$ |
| $\overline{0}$ |          | $\theta$       | X                | X                |          | X        |                |
| $\theta$       |          |                | X                | X                | X        | $\theta$ | $\theta$       |
| $\theta$       |          |                | $\boldsymbol{X}$ | X                | X        |          |                |
|                |          |                |                  |                  |          |          |                |

Таблиця 4.4. Таблиця істинності мікросхеми 74*LS*153*D*

Мікросхема може бути використана в якості перетворювача паралельного коду в послідовний.

Для перевірки правильного функціонування слід подати тестпослідовність за допомогою генератора тестової послідовності на входи вибору і дозволу, а вихід під'єднати до логічного аналізатора і порівняти отриману вихідну діаграму з логічного аналізатора з таблицею істинності цієї мікросхеми. На рис. 4.9 зображена схема тестування комутатора.

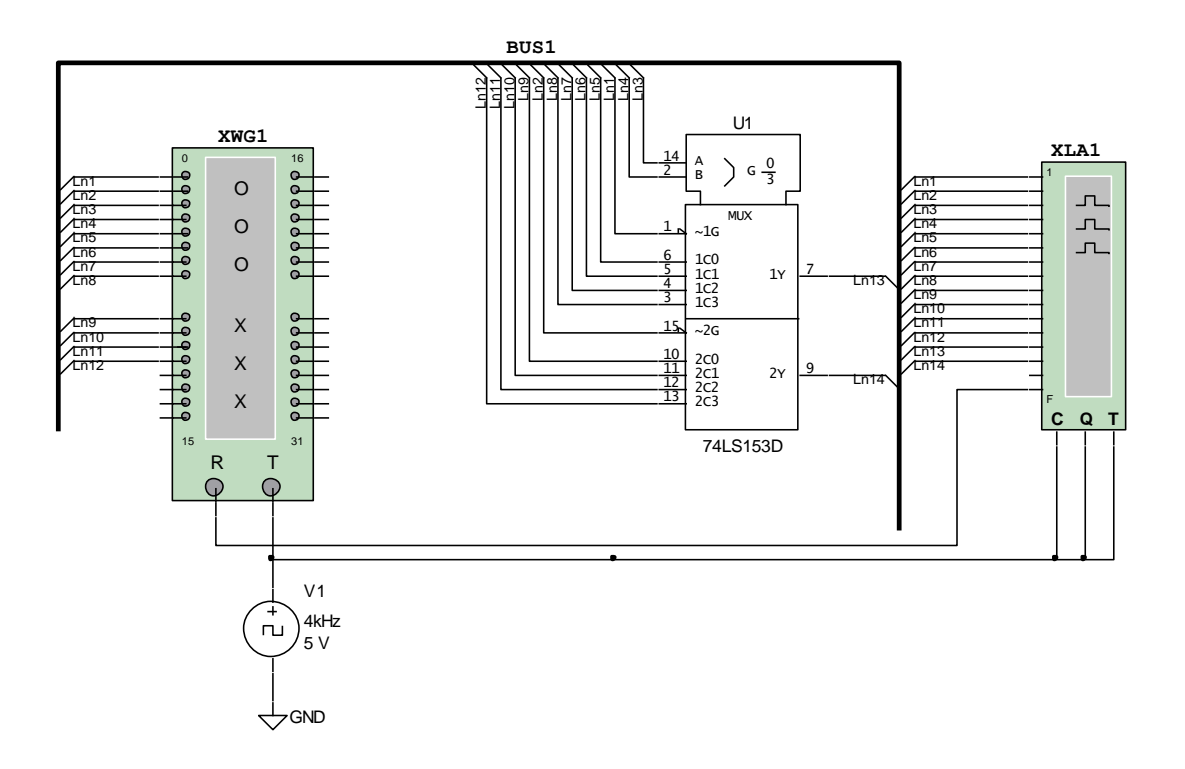

Рис. 4.9. Тестування комутатора чотирьох входів на один вихід

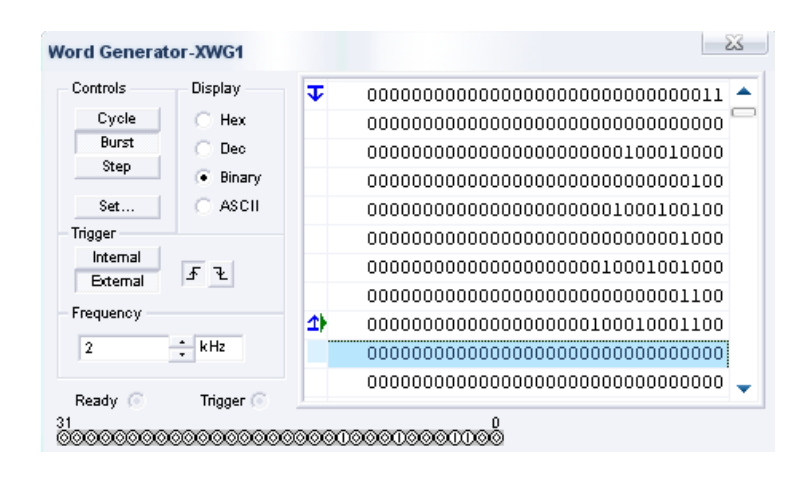

Рис. 4.10. Подання тест-последовательности на мікросхему 74*LS*153*D*

Результати тимчасової діаграми, зображеної на рис. 4.11, показують, що мікросхема 74lS153D працює, повністю відповідаючи своїй таблиці істинності.

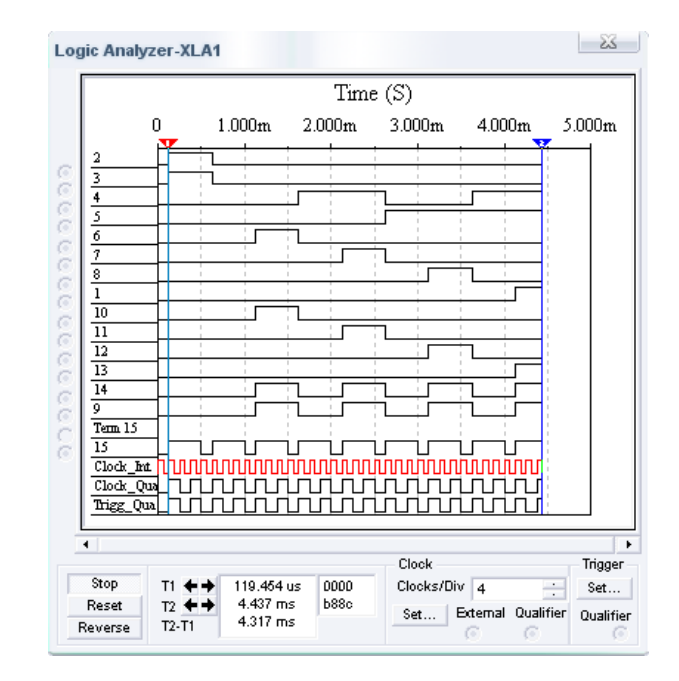

2, 3, 4, 5, 6, 7, 8, 9, 10, 11, 12, 13 – входы *E*(01), *E*(15), *А*0, *А*1, *D*0.1, *D*0.2, *D*0.3, *D*1.0, *D*1.1, *D*1.2, *D*1.3

14,15 – виходи 0, 1

Рис. 4.11. Тимчасова діаграма роботи комутатора чотирьох входів на один вихід

#### **4.5 Мікросхема 74***LS***74***D*

Мікросхема 74*LS*74*D* (рис. 4.12) є двома тригером типу D, що перемикається по позитивному фронту.

Кожен тригер має інформаційний вхід D, настановні входи R і S, тактовий вхід З, прямій і інверсні виходи.

Рівень логічного "0" на вході S встановлює тригер в еденичное стан. Інформація з входу D передається на вихід у момент переходу тактового імпульсу Із із стану логічного "0" в стан логічної "1".

Коли на тактовому вході З постійний рівень логічного "0" або логічною "1", то сигнал з інформаційного входу D не передається на вихід.

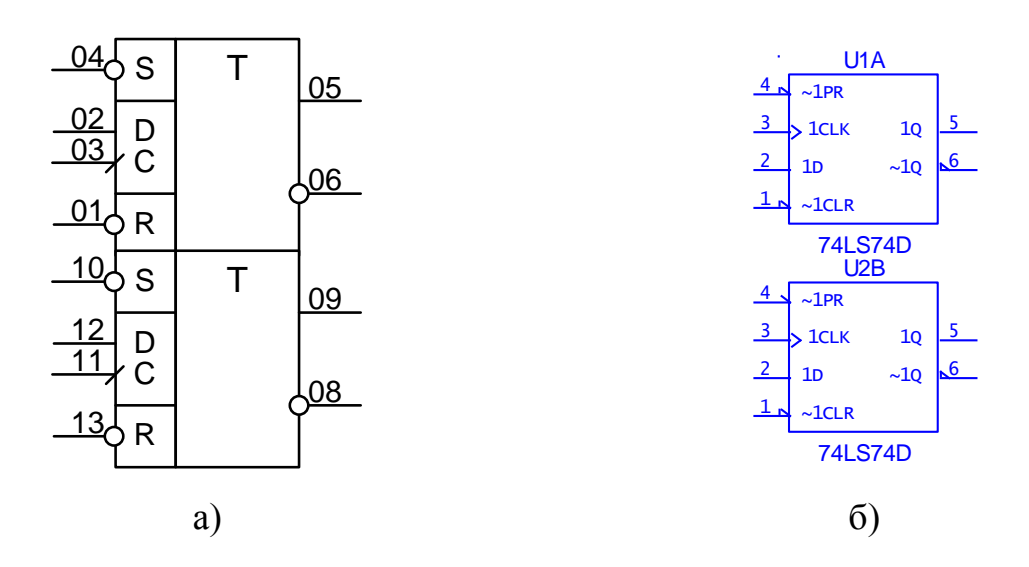

Рис. 4.12. Два D- тригера

Стан виходів тригера залежно від стану входів приведений в табл. 4.5.

Для перевірки правильного функціонування слід подати тестпослідовність за допомогою генератора тестової послідовності на входи вибору і дозволу, а вихід під'єднати до логічного аналізатора і порівняти отриману вихідну діаграму з логічного аналізатора з таблицею істинності цієї мікросхеми. На рис. 4.13 зображена схема тестування D- тригера.

| Вхід             |                  |               |                |        | Выхід     |
|------------------|------------------|---------------|----------------|--------|-----------|
| $\boldsymbol{S}$ | $\boldsymbol{R}$ | $\mathcal{C}$ | $\overline{D}$ | прямій | інверсний |
| $\mathcal{O}$    |                  | X             | X              |        |           |
| 1                |                  | X             | X              |        |           |
| 0                |                  | X             | X              | $1*$   | $1*$      |
| $\mathbf{1}$     |                  |               |                |        |           |
| $\mathbf{1}$     |                  |               | 0              |        | 1         |
| 1                |                  | 0             | X              | H      | H         |
| 1                |                  | 1             | X              | H      | H         |
|                  |                  |               |                |        |           |

Таблиця 4.5. Таблиця істинності мікросхеми 74*LS*74*D*

Примітка: \* – стан виходів нестійкий; Н - стан виходів залишається незмінним.

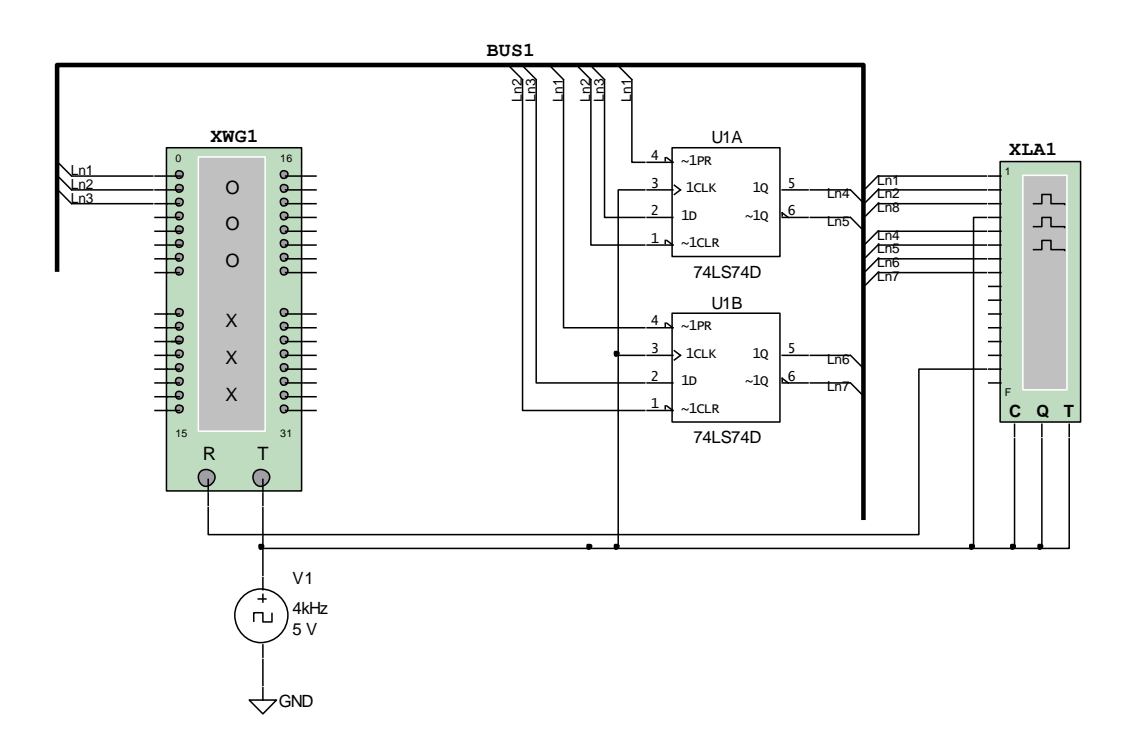

Рис. 4.13. Тестування D- тригерів в програмі Multisim

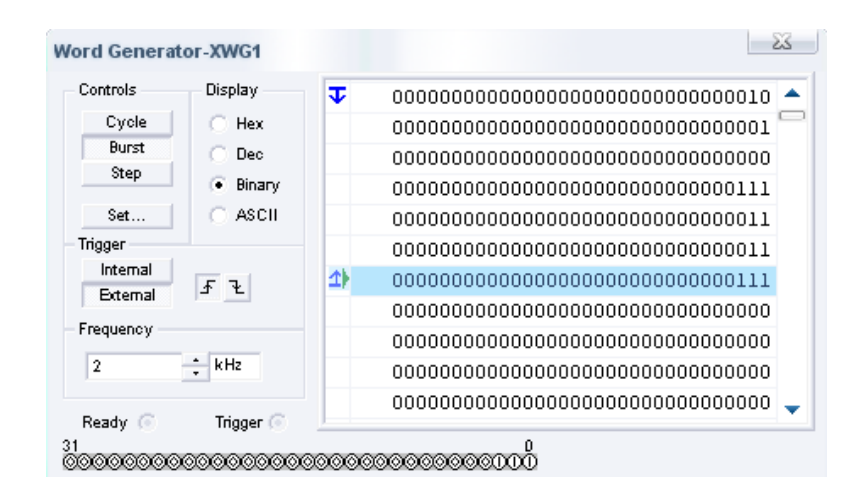

Рис. 4.14. Подання тесту-послідовності на мікросхему 74*LS*74*D*

Тимчасова діаграма, зображена на рис. 4.15, демонструє перемикання на виходах схеми під час подання відповідних сигналів на входи, що свідчить про правильну роботу схеми.

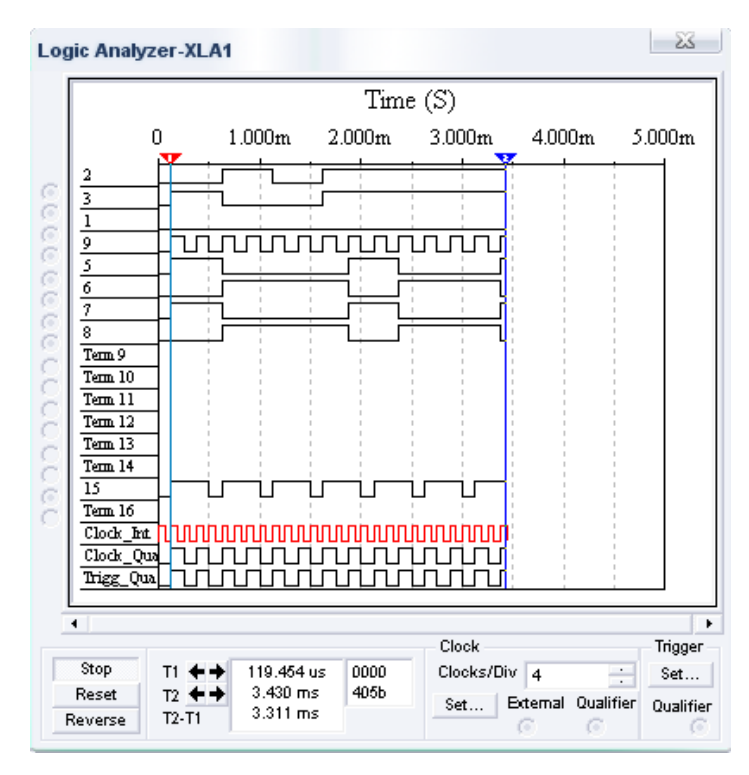

- 2, 3, 1, 9 входи *S*, *R*, *D*, *C*
- 5, 6, 7, 8 виходи 05, 06, 09, 08

Рис. 4.15. Тимчасова діаграма роботи D- тригерів

## **4.6 Мікросхема 74***LS***55***D*

Ця мікросхема є блоком, що складається з одного елементу 4-4И-2ИЛИ-НЕ (рис. 5.16).

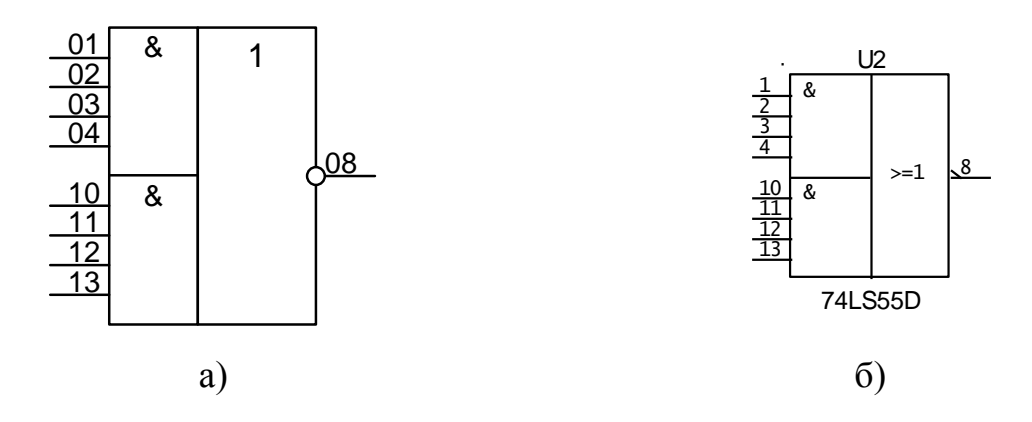

Рис. 4.16. Один елемент 4-4И-2ИЛИ-НЕ

На рис. 4.17 зображена схема тестування елементу 4-4И-2ИЛИ-НЕ

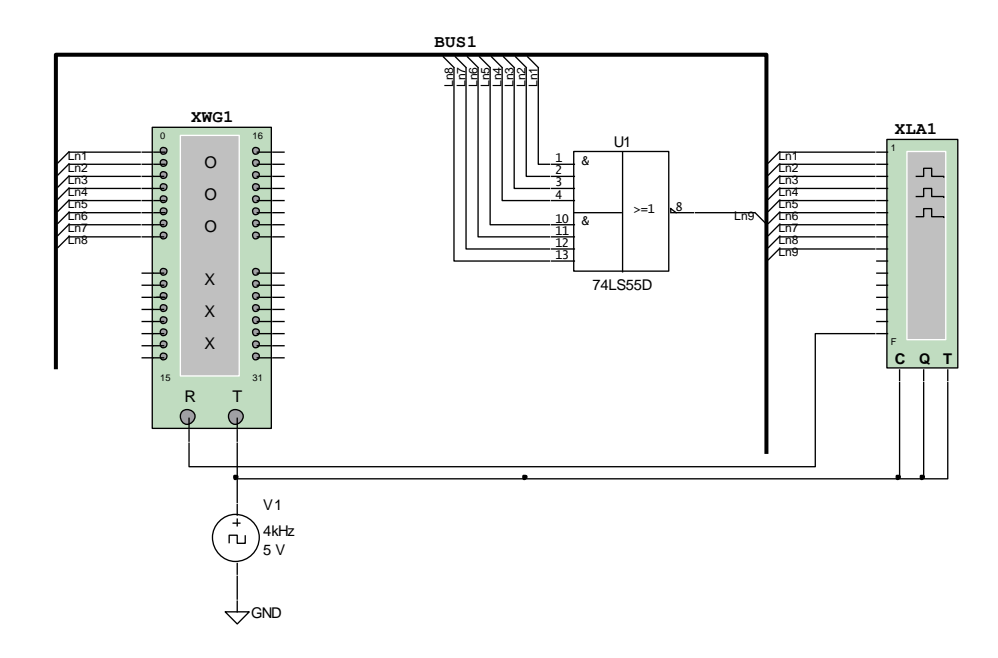

Рис. 4.17. Тестування мікросхеми 74*LS*55*D*

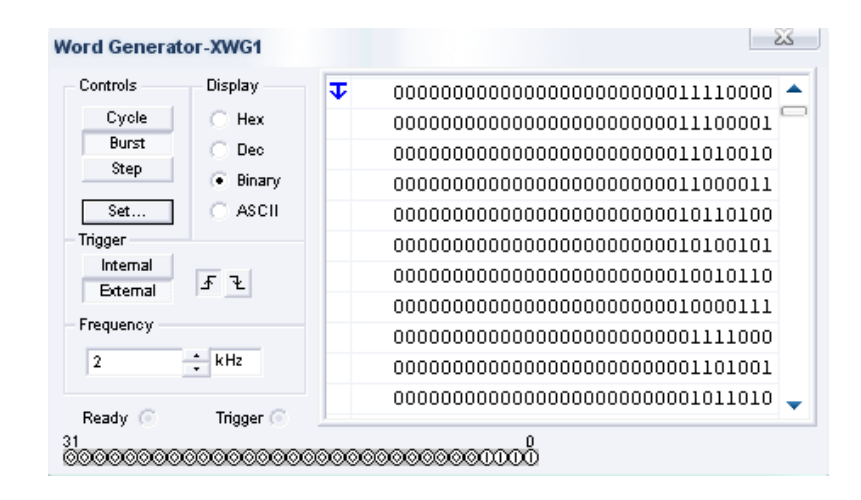

Рис. 4.18. Подання тест-последовательности на мікросхему 74*LS*55*D*

Результати тимчасової діаграми, зображеної на рис. 4.19, показують, що мікросхема 74ls55d працює, повністю відповідаючи тимчасовій діаграмі роботи елементу 4-4И-2ИЛИ-НЕ, представленої в довідковому матеріалі.

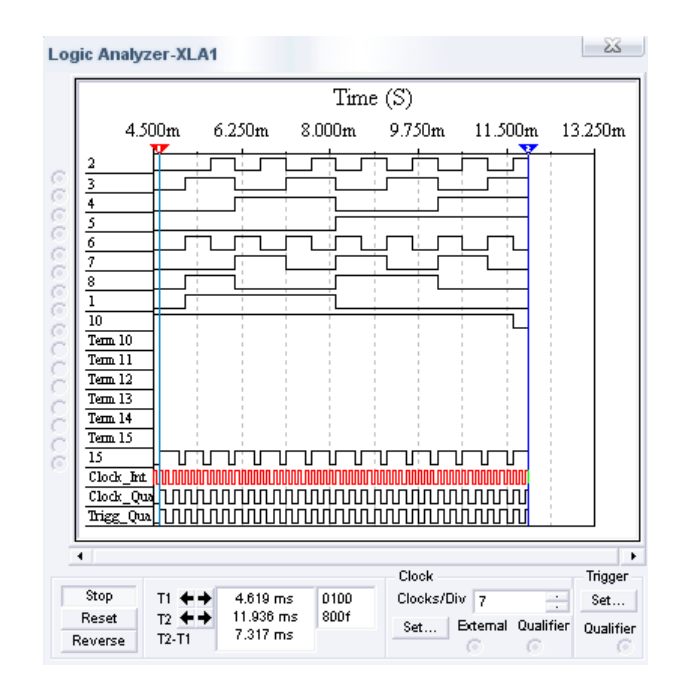

2, 3, 4, 5, 6, 7, 8, 1 – входи; 10 - вихід

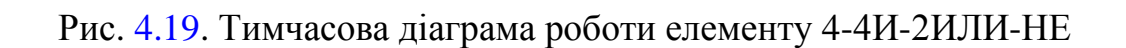

## **4.7 Контрольно-вимірювальні прилади**

#### **Генератор тестових дій**

Зовнішній вигляд генератора слова показаний на рис. 4.20. Він призначений для генерації 32 32-разрядных двійкових слів, які набираються користувачем на екрані, розташованому в правій частині лицьової панелі (рис. 4.21). Для набору двійкових комбінацій необхідно клацнути мишею на відповідному розряді і потім ввести з клавіатури 0 або 1.

Сформовані слова видаються на 32 вихідні клеми-індикатори:

а) а) з індикацією вихідного сигналу в двійковому коді на клемахіндикаторах і в шістнадцятиричному коді в мітці *HEX*;

б) в покроковому (при натисненні кнопки STEP), циклічному (при натисненні кнопки CYCLE) або з вибраного слова до кінця (при натисненні кнопки BURST) при заданій частоті посилок (установка - натисненнями кнопок у вікнах FREQUENCY);

в) при внутрішньому (при натисненні кнопки INTERNAL) або зовнішньому запуску (при натисненні кнопки EXTERNAL);

г) при запуску по передньому або задньому фронту, використовуючи кнопки  $F$ <sup>1</sup>.

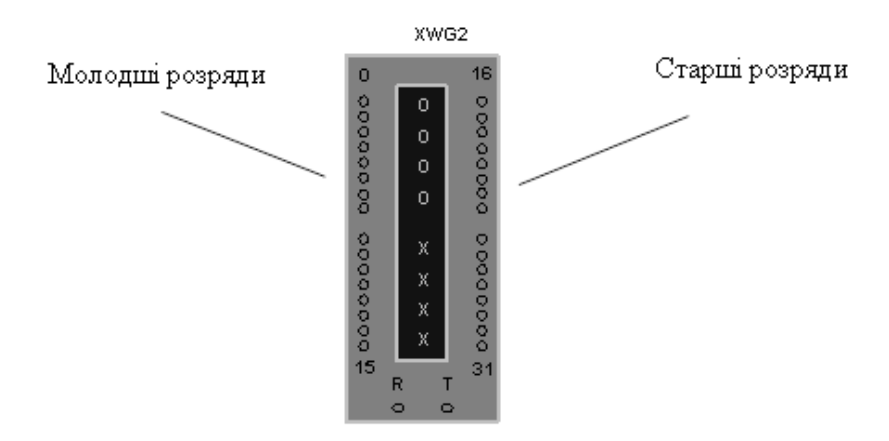

Рис. 4.20. Зовнішній вигляд генератора слів в програмі Multisim

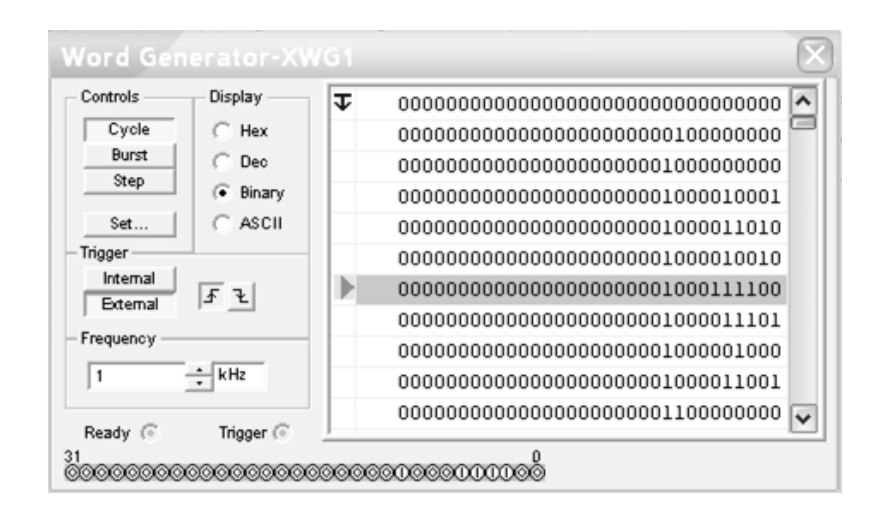

Рис. 4.21. Лицьова панель генератора слів в програмі Multisim

## **Логічний аналізатор**

Зовнішній вигляд логічного аналізатора показаний на рис. 5.22. Аналізатор призначений для відображення на екрані монітора кодових послідовностей одночасно в шістнадцяти точках схеми. При натисненні кнопки RESET інформація на екрані стирається. Також на панелі є кнопка STOP для зупинки відображення процесу моделювання. Лицьова панель зображена на рис. 4.23.

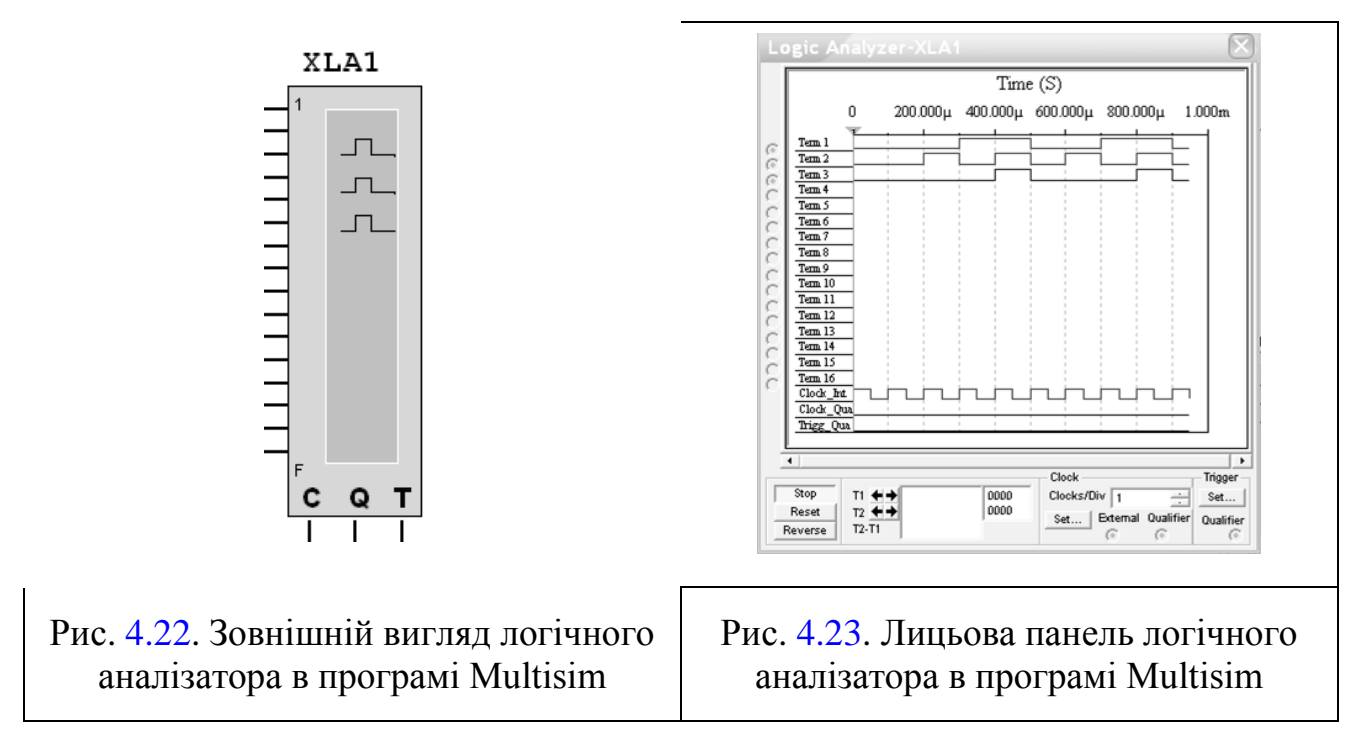

## **4.8 Моделювання схеми кодування**

Модель схеми кодування на робочому полі в програмі Multisim представлена на рис. 4.24.

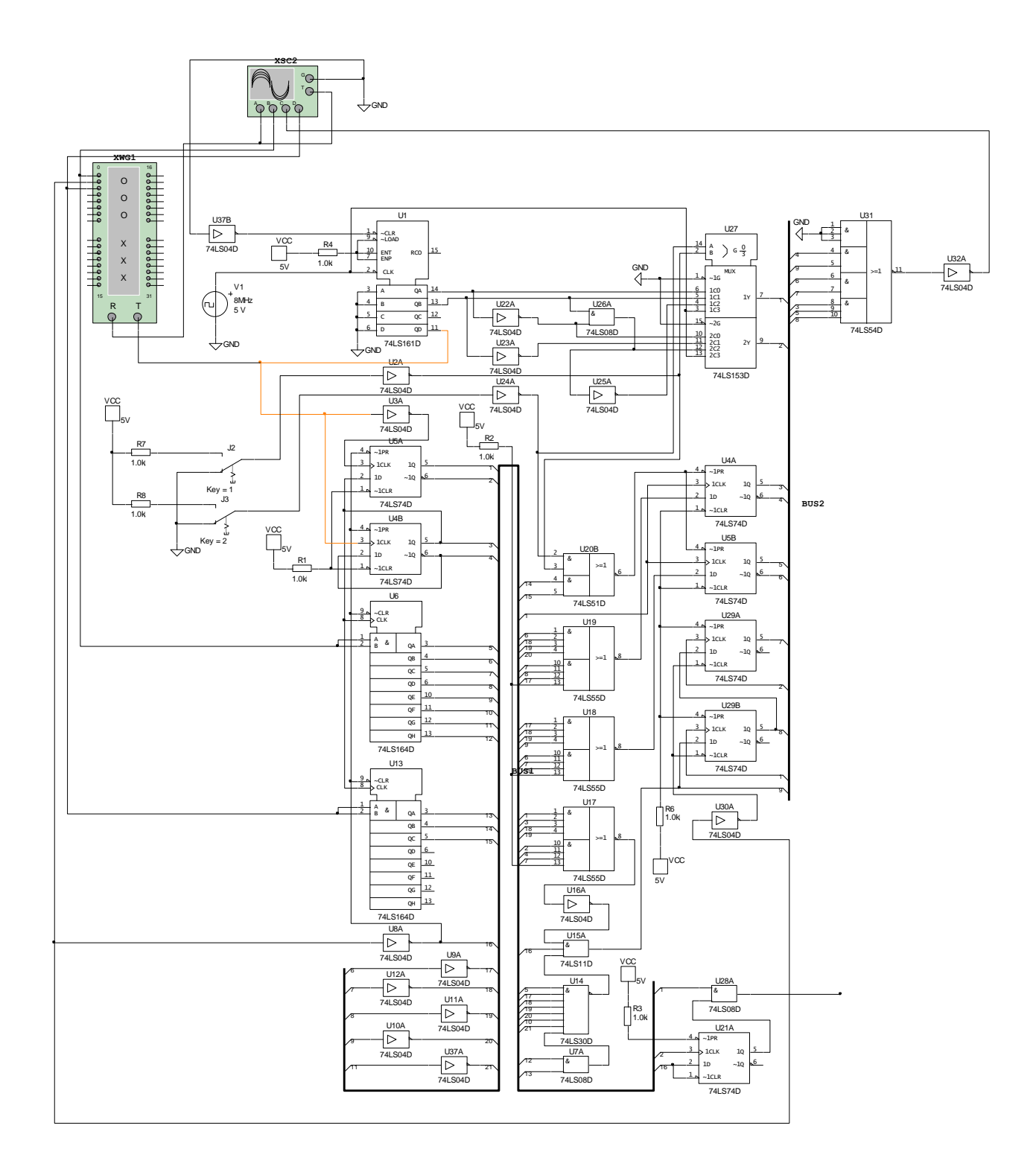

Рис. 4.24. Схема кодування в програмі Multisim

Для роботи кодера дані у вигляді БПН (NRZ) поступають з нульового розряду генартора слів. З першого розряду генератора слів поступає сигнал дозвіл кодування. З другого розряду подається сигнал запису адресного маркера, що управляє.

Подання тест-последовательности на схему кодування представлене на рис. 4.25.

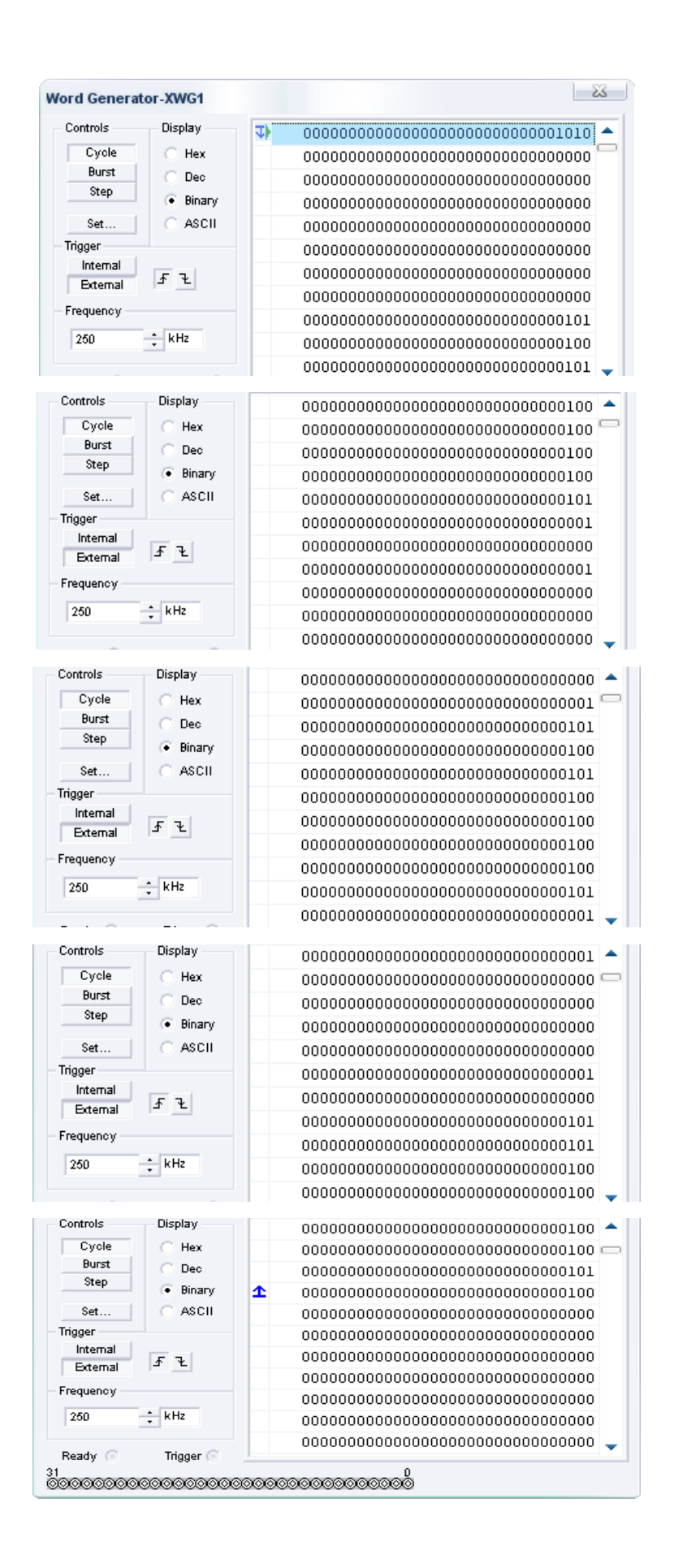

Рис. 4.25. Подання тест-последовательности на схему кодування

Отриманий результат кодування був заведений на входи осцилографа для зняття тимчасових діаграм цифрових сигналів (рис. 4.26).

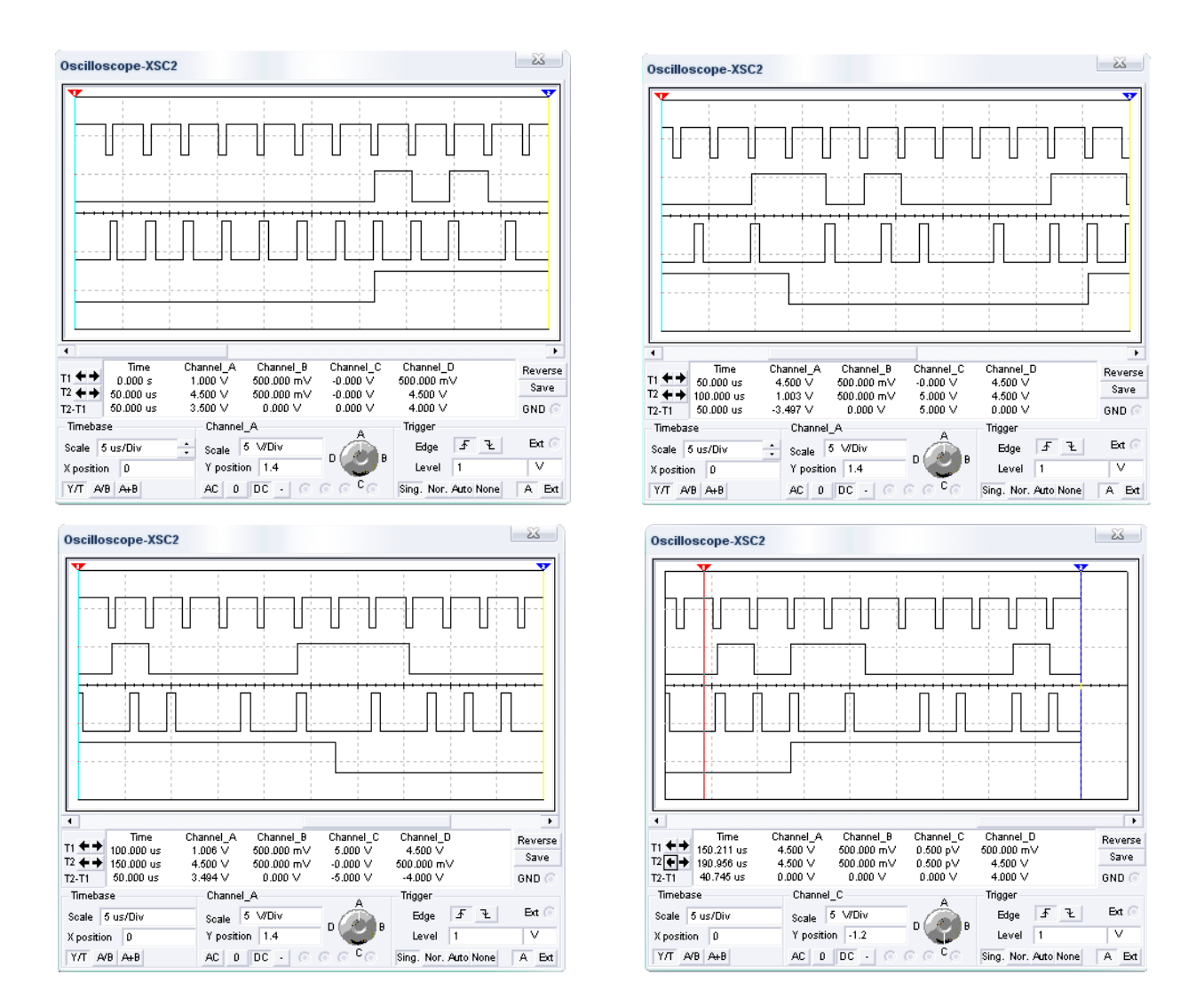

Рис. 4.26. Тимчасові діаграми цифрових сигналів на вході і виході кодувальника.

Перший сигнал на тимчасовій діаграмі строби запаиси, другий сигнал - це вхідні БПНдані, третій сигнал це вихідні дані з кодувальника у вигляді МЧМ коду, четвертий сигнал є дозволом запису адресного маркера.

Для наочності роботи предкомпенации в облаштуванні кодування, представимо тимчасові діаграми при зміні сигналів коригування передкомпенсації СOR1 і COR2 за допомогою перемикання ключів J2 і J3.

*СOR*1 = 0, *COR*2 = 0 (рис. 4.27)

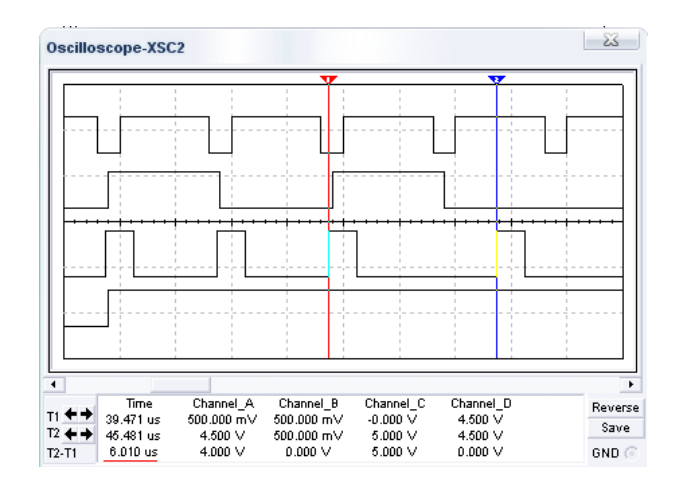

Рис. 4.27. Тимчасова діаграма коригування передкомпенсації

*СOR*1 = 0, *COR*2 = 1 (рис. 4.28)

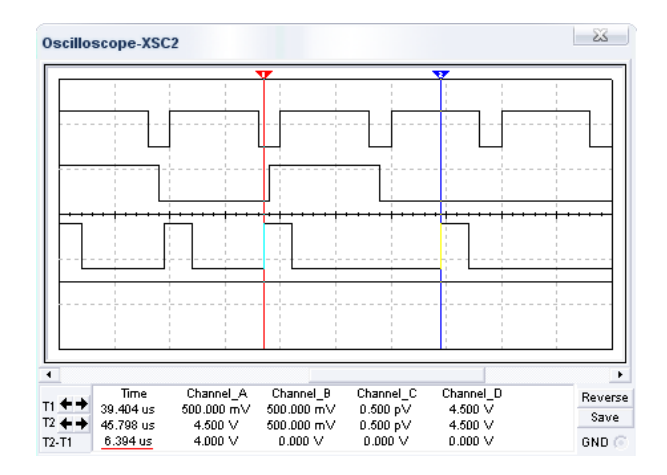

Рис. 4.28. Тимчасова діаграма коригування передкомпенсації

*СOR*1 = 1, *COR*2 = 0 (рис. 4.29)

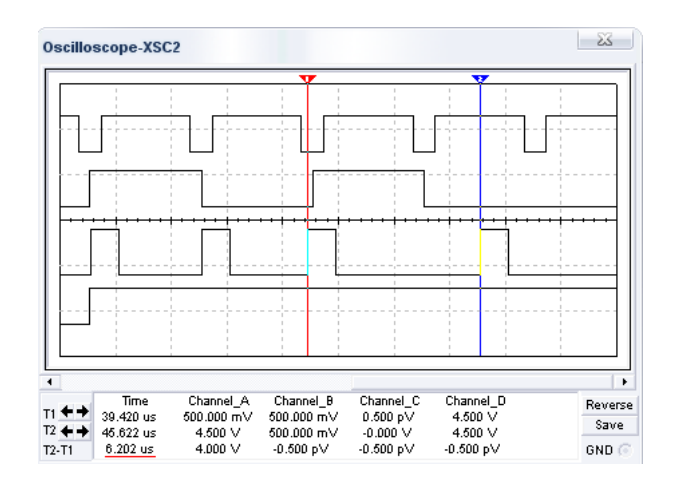

Рис. 4.29. Тимчасова діаграма коригування передкомпенсації

*СOR*1 = 1, *COR*2 = 1 (рис. 4.30)

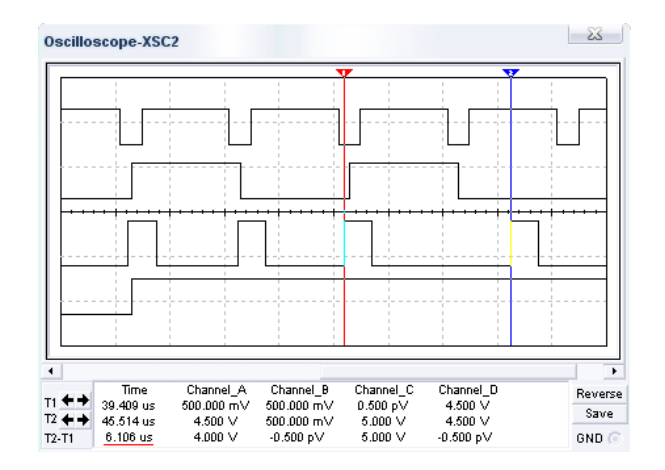

Рис. 4.30. Тимчасова діаграма коригування передкомпенсації

Результати тимчасових діаграм, зображених на рис. 4.27 – 4.30, показують, що схема кодування працює правильно.

# **5 ОХОРОНА ПРАЦІ ТА БЕЗПЕКА В НАДЗВИЧАЙНИХ СИТУАЦІЯХ**

#### **5.1 Вимоги до приміщення**

Геометричні розміри приміщення зазначені у таблиці 5.1. Для зручності спільної роботи з іншими працівниками (обговорення ідей, з'ясування проблем і т.д.) в кімнаті є диван і журнальний стіл. Задля дотримання визначеного рівня мікроклімату в будівлі встановлено систему опалення та кондиціонування.

Для забезпечення потрібного рівного освітленості кімната має вікно та систему загального рівномірного освітлення, що встановлена на стелі. Для дотримання вимог пожежної безпеки встановлено порошковий вогнегасник та систему автоматичної пожежної сигналізації.

| Параметр              | Значення |
|-----------------------|----------|
| Довжина, м            | 6        |
| Ширина, м             | 4        |
| Висота, м             | 2,5      |
| Площа, м <sup>2</sup> | 24       |
| Об'єм, м <sup>3</sup> | 60       |

Таблиця 5.1 – Розміри робочого місця

Згідно до санітарних норм мікроклімату виробничих приміщень [11] розмір площі для одного робочого місця оператора персонального комп'ютера має бути не менше 6 кв. м, а об'єм — не менше 20 куб. м. Отже, дане приміщення цілком відповідає зазначеним нормам.

#### **5.2 Навантаження та напруженість процесу праці**

За фізичним навантаженням робота відноситься до категорії легкі роботи (Іа), її виконують сидячи з періодичним ходінням. Щодо характеру організування виконання дипломної роботи, то він підпадає під нав'язаний режим, оскільки певні розділи роботи необхідно виконати у встановлені конкретні терміни. За ступенем нервово-психічної напруги виконання роботи можна віднести до ІІ – ІІІ ступеня і кваліфікувати як помірно напружений – напружений за умови успішного виконання поставлених завдань.

Під час виконання робіт використовують ПК та периферійні пристрої (лазерні та струменеві), що призводить до навантаження на окремі системи організму. Такі перекоси у напруженні різних систем організму, що трапляються під час роботи з ПК, зокрема, значна напруженість зорового аналізатора і довготривале малорухоме положення перед екраном, не тільки не зменшують загального напруження, а навпаки, призводять до його посилення і появи стресових реакцій.

Найбільшому ризику виникнення різноманітних порушень піддаються: органи зору, м'язово скелетна система, нервово-психічна діяльність, репродуктивна функція у жінок.

Тобто наявні психофізіологічні небезпечні та шкідливі фактори:

а) фізичного перевантаження:

статичного;

динамічного.

б) нервово-психічного перевантаження:

розумового перенапруження;

монотонності праці;

перенапруження аналізаторів;

емоційних перевантажень.

Рекомендовано застосування екранних фільтрів, локальних світлофільтрів (засобів індивідуального захисту очей) та інших засобів захисту, а також інші профілактичні заходи [12].

Роботу за дипломним проектом визнано, таку, що займає 50% часу робочого дня та за восьмигодинної робочої зміни рекомендовано встановити додаткові регламентовані перерви тривалістю 15 хв через кожну годину роботи.

## **5.3 Пожежна безпека**

Небезпека розвитку пожежі на обчислювальному центрі обумовлюється застосуванням розгалужених систем електроживлення ЕОМ, вентиляції і кондиціювання. Небезпека загоряння пов'язана з особливістю комп'ютерів – із значною кількістю щільно розташованих на монтажній платі і блоках електронних вузлів і схем, електричних і комутаційних кабелів, резисторів, конденсаторів, напівпровідникових діодів і транзисторів. Надійна робота окремих елементів і мікросхем в цілому забезпечується тільки в певних інтервалах температури, вологості і при заданих електричних параметрах. При відхиленні реальних умов експлуатації від розрахункових можуть виникнути пожежонебезпечні ситуації.

Висока щільність елементів в електронних схемах призводить до значного підвищення температури окремих вузлів (80…100°*C*). При проходженні електричного струму по провідниках і деталей виділяється тепло, що в умовах їх високої щільності може привести до перегріву, і може служити причиною запалювання ізоляційних матеріалів. Слабкий опір ізоляційних матеріалів дії температури може викликати порушення ізоляції і привести до короткого замикання між струмоведучими частинами обладнання (шини, електроди). Також ймовірна небезпека внаслідок перевантаження напруги,

63

розрядки зарядів статичної електрики, пошкодження обладнання та електропроводки. Електростатичний розряд виникає під час тертя двох ізольованих матеріалів. Розряд статичної електрики може виникнути під час роботи вентилятора або комп'ютера. Кабельні лінії є найбільш пожежонебезпечними місцем. Наявність пального ізоляційного матеріалу, ймовірних джерел запалювання у вигляді електричних іскор і дуг, розгалуженість і недоступність роблять кабельні лінії місцем найбільш ймовірного виникнення і розвитку пожежі. Для зниження займистості і здатності поширювати полум'я кабелі покривають вогнезахисними покриттями.

Для гасіння пожеж в офісному приміщенні пропонується використовувати порошкові або вуглекислотні вогнегасники, так як вони є універсальними.

Виникнення пожежі можливе, якщо на об'єкті є горючі речовини, окиснювач і джерела запалювання. Вірогідність пожежної небезпеки приймається значною, якщо ймовірна взаємодія цих трьох чинників. Горючими компонентами є: будівельні матеріали для акустичної і естетичної обробки приміщень, перегородки, підлоги, двері, ізоляція силових, сигнальних кабелів і т.д.

Горючими матеріалами в приміщенні, де розташовані ЕОМ, є:

1) поліамід – матеріал корпусу мікросхем, горюча речовина, температура самозаймання 420°*C*;

2) полівінілхлорид – ізоляційний матеріал, горюча речовина, температура запалювання 335°*C*, температура самозаймання 530°*C*,

3) склотекстоліт ДЦ – матеріал друкарських плат, важкогорючий матеріал, показник горючості 1.74, не схильний до температурного самозаймання,

4) пластикат кабельний – матеріал ізоляції кабелів, горючий матеріал, показник горючості більше 2.1,

5) деревина – будівельний і обробний матеріал, з якого виготовлені

64

меблі, горючий матеріал, показник горючості більше 2.1, температура запалювання 255°*C*, температура самозаймання 399°*C*.

Для відводу теплоти від ЕОМ діє потужна система кондиціонування. Тому кисень, як окиснювач процесів горіння, є в будь-якій точці приміщень обчислювального центру.

Простори усередині приміщень в межах, яких можуть утворюватися або знаходиться пожежонебезпечні речовини і матеріали відповідно до [20] відносяться до пожежонебезпечної зони класу П-ІІа. Це обумовлено тим, що в приміщенні знаходяться тверді горючі та важкозаймисті речовини та матеріали. Приміщенню, у якому розташоване робоче місце, присвоюється II ступень вогнестійкості.

Потенційними джерелами запалювання можуть бути:

- Іскри і дуги короткого замикання;
- електрична іскра при замиканні і розмиканні ланцюгів;
- перегріви від тривалого перевантаження,
- відкритий вогонь і продукти горіння,
- наявність речовин, нагрітих вище за температуру самозаймання,
- розрядна статична електрика.

Причинами можливого загоряння і пожежі можуть бути:

- Несправність електроустановки;
- конструктивні недоліки устаткування;
- коротке замикання в електричних мережах;

 запалювання горючих матеріалів, що знаходяться в безпосередній близькості від електроустановки.

Продуктами згорання, що виділяються на пожежі, є: окис вуглецю; сірчистий газ; окис азоту; синильна кислота; акромін; фосген; хлор і ін. При горінні пластмас, окрім звичних продуктів згорання, виділяються різні продукти термічного розкладання: хлорангідридні кислоти, формальдегіди, хлористий водень, синильна кислота, аміак, ацетон та ін.

#### **5.4 Електробезпека**

На робочому місці виконуються наступні вимоги електробезпеки [10]: ПК, периферійні пристрої та устаткування для обслуговування, електропроводи і кабелі за виконанням та ступенем захисту відповідають класу зони за ПУЕ (правила улаштування електроустановок), мають апаратуру захисту від струму короткого замикання та інших аварійних режимів. Лінія електромережі для живлення ПК, периферійних пристроїв і устаткування для обслуговування, виконана як окрема групова три- провідна мережа, шляхом прокладання фазового, нульового робочого та нульового захисного провідників. Нульовий захисний провідник використовується для заземлення (занулення) електроприймачів. Штепсельні з'єднання та електророзетки крім контактів фазового та нульового робочого провідників мають спеціальні контакти для підключення нульового захисного провідника. Електромережа штепсельних розеток для живлення персональних ПК, укладено по підлозі поруч зі стінами відповідно до затвердженого плану розміщення обладнання та технічних характеристик обладнання. Металеві труби та гнучкі металеві рукави заземлені. Захисне заземлення включає в себе заземлюючих пристроїв і провідник, який з'єднує заземлюючий пристрій з обладнанням, яке заземлюється - заземлюючий провідник.

## **5.5 Розрахунки 5.5.1 Розрахунок освітлення**

Згідно з [13] для виробничих та адміністративних приміщень світловий коефіцієнт приймається не менше -1/8, в побутових – 1/10:

66

$$
S_b = \left(\frac{1}{5} \div \frac{1}{10}\right) \times S_n,\tag{5.1}
$$

де  $S_b$  — площа віконних прорізів, м<sup>2</sup>;  $S_n$  – площа підлоги, м<sup>2</sup>.  $S_n = a \cdot b = 6 \cdot 4 = 24$   $M^2$ ,  $S = 1/10.24 = 2.4$   $M^2$ .

Приймаємо 1 вікно площею S=2,4 м<sup>2</sup>.

Світильники загального освітлення розташовуються над робочими поверхнями в рівномірно-прямокутному порядку. Для організації освітлення в темний час доби передбачається обладнати приміщення, довжина якого складає 6 м, ширина 4 м, світильниками ЛПО2П, оснащеними лампами типа ЛБ (дві по 80 Вт) з світловим потоком 5200 лм кожна.

Розрахунок штучного освітлення виробляється по коефіцієнтах використання світлового потоку, яким визначається потік, необхідний для створення заданої освітленості при загальному рівномірному освітленні. Розрахунок кількості світильників n виробляється по формулі (3.2):

$$
n = \frac{E \times S \times Z \times K}{F \times U \times M},\tag{5.2}
$$

де E – нормована освітленість робочої поверхні, визначається нормами – 300 лк;

S – освітлювана площа, м<sup>2</sup>; S = 24 м<sup>2</sup>;

Z – поправочний коефіцієнт світильника (1,1 для люмінесцентних ламп);

K – коефіцієнт запасу, що враховує зниження освітленості в процесі експлуатації – 1,5;

U – коефіцієнт використання, залежний від типу світильника, показника індексу приміщення і т.п. – 0,575

M – число люмінесцентних ламп в світильнику – 2;

F – світловий потік лампи – 5200лм.

Підставивши числові значення у формулу (4.2), отримуємо:

$$
n=\frac{300\times24\times1.1\times1.5}{5200\times0.575\times2}=1,98
$$

Приймаємо освітлювальну установку, яка складається з 3-х світильників, які складаються з 2-х люмінесцентних ламп загальною потужністю 80 Вт, напругою – 220 В.

#### **5.5.2 Розрахунок захисного заземлення**

Згідно з класифікацією приміщень за ступенем небезпеки ураження електричним струмом [15], приміщення в якому проводяться всі роботи відноситься до першого класу (без підвищеної небезпеки). Під час роботи використовуються електроустановки з напругою живлення 36 В, 220 В, та 360 В. Опір контуру заземлення повинен мати не більше 4 Ом.

Розрахунок проводять за допомогою методу коефіцієнта використання (екранування) електродів. Коефіцієнт використання групового заземлювача η – це відношення діючої провідності цього заземлювача до найбільш можливої його провідності за нескінченно великих відстаней між його електродами. Коефіцієнт використання вертикальних заземлювачів  $\eta_{\text{B}}$  в залежності від розміщення заземлювачів та їх кількості знаходиться в межах 0,4…0,99. Взаємну екрануючу дію горизонтального заземлювача (з'єднувальної смуги) враховують за допомогою коефіцієнта використання горизонтального заземлювача η<sub>с</sub>.

Послідовність розрахунку:

1) Визначається необхідний опір штучних заземлювачів R<sub>шт.з</sub>:

$$
R_{\text{IIT.3.}} = \frac{R_{\text{A}} \cdot R_{\text{np.3.}}}{R_{\text{np.3.}} \cdot R_{\text{A}}},\tag{5.3}
$$

де *R*пр.з. – опір природних заземлювачів; *R*<sup>д</sup> – допустимий опір заземлення. Якщо природні заземлювачі відсутні, то  $R_{\text{III-3}} = R_{\text{II}}$ .

Підставивши числові значення у формулу (5.3), отримуємо:

$$
R_{\text{III}3.} = \frac{4.40}{40.4} \approx 4 \text{ Om}
$$

2) Опір заземлення в значній мірі залежить від питомого опору ґрунту *ρ,*  Ом·м. Приблизне значення питомого опору глини приймаємо *ρ* = 40 Ом·м (табличне значення).

3) Розрахунковий питомий опір ґрунту, *ρ*розр, Ом·м, визначається відповідно для вертикальних заземлювачів *ρ*розр.в, і горизонтальних *ρ*розр.г, Ом·м за формулою:

$$
\rho_{\text{posp.}} = \Psi \cdot \rho \tag{5.4}
$$

де ψ – коефіцієнт сезонності для вертикальних заземлювачів і кліматичної зони з нормальною вологістю землі, приймається для вертикальних заземлювачів *ρ*розр.в = 1,7 і горизонтальних *ρ*розр.г = 5,5 Ом·м.

> $\rho_{\text{po3p.B}}^{\text{}}=1,7.40=68 \text{ OM} \cdot \text{m}$  $\rho_{\text{posp,B}} = 5.5 \cdot 40 = 220 \text{ Om·m}$

4) Розраховується опір розтікання струму вертикального заземлювача *R*в, Ом, за (3.5).

$$
R_B = \frac{\rho_{\text{posp.s}}}{2 \cdot \pi \cdot 1_B} \cdot \left( \ln \frac{2 \cdot 1_B}{d_{\text{CT}}} + \frac{1}{2} \cdot \ln \frac{4 \cdot t + 1_B}{4 \cdot t \cdot 1_B} \right),\tag{5.5}
$$

де *l*<sub>в</sub> – довжина вертикального заземлювача (для труб – 2 − 3 м; *l*<sub>в</sub> = 3 м);  $d_{\rm cr}$  – діаметр стержня (для труб – 0,03 – 0,05 м;  $d_{\rm cr}$  = 0,05 м); *t* – відстань від поверхні землі до середини заземлювача, яка визначається за ф. (3.6):

$$
t=h_{\rm E}+\frac{1_{\rm E}}{2},\tag{5.6}
$$

де *h*<sup>в</sup> – глибина закладання вертикальних заземлювачів (0,8 м); тоді

$$
t = 0,8 + \frac{3}{2} = 2,3 \text{ m};
$$
  

$$
R_{\text{s}} = \frac{68}{2 \cdot \pi \cdot 3} \cdot \left( \ln \frac{2 \cdot 3}{0.05} + \frac{1}{2} \cdot \ln \frac{4 \cdot 2,3 + 3}{4 \cdot 2,3 - 3} \right) = 18,5 \text{ OM}
$$

1) Визначається теоретична кількість вертикальних заземлювачів *n* штук, без урахування коефіцієнта використання *η*в:

$$
n = \frac{2R_E}{R_A} = \frac{2 \times 18.5}{4} = 9,25
$$
\n(5.7)

І визначається коефіцієнт використання вертикальних електродів групового заземлювача без врахування впливу з'єднувальної стрічки *η*<sup>в</sup> = 0,57 (табличне значення).

2) Визначається необхідна кількість вертикальних заземлювачів з урахуванням коефіцієнта використання *η*в, шт:

$$
n = \frac{2 \cdot R_E}{R_{\text{A}^{\text{-}1}E}} = \frac{2 \cdot 18.5}{4 \cdot 0.57} \approx 16
$$
\n(5.8)

70

3) Визначається довжина з'єднувальної стрічки горизонтального заземлювача *l*<sub>c</sub>, м:

$$
1_{\rm C} = 1.05 \cdot L_{\rm B} \cdot (n_{\rm B} - 1), \tag{5.9}
$$

де  $L_{\rm B}$  – відстань між вертикальними заземлювачами, (прийняти за  $L_{\rm B} = 3$ м); *n*<sup>в</sup> – необхідна кількість вертикальних заземлювачів.

$$
1_c = 1,05 \cdot 3 \cdot (16-1) \approx 48
$$
 m.

Визначається опір розтіканню струму горизонтального заземлювача (з'єднувальної стрічки) *R*<sup>г</sup> , Ом:

$$
R_r = \frac{\rho_{\text{posp.r}}}{2 \cdot \pi \cdot 1_c} \cdot \ln \frac{2 \cdot 1_c^2}{d_{\text{c}m} \cdot h_r},
$$
\n(5.10)

де *d*см – еквівалентний діаметр смуги шириною *b*, *d*см = 0,95*b*, *b* = 0,15 м; *h*г – глибина закладання горизантальних заземлювачів (0,5 м);  $l_{\rm c}$  – довжина з'єднувальної стрічки горизонтального заземлювача  $l_{\rm c}$ , м

$$
R_{\rm r} = \frac{220}{2 \cdot \pi \cdot 48} \cdot \ln \frac{2 \cdot 48^2}{0.95 \cdot 0.15 \cdot 0.5} = 8.1 \text{ O}_M
$$

4) Визначається коефіцієнт використання горизонтального заземлювача *η*с. відповідно до необхідної кількості вертикальних заземлювачів *n*<sub>в</sub>.

Коефіцієнт використання з'єднувальної смуги  $\eta_c = 0.3$ .

Розраховується результуючий опір заземлювального електроду з урахуванням з'єднувальної смуги:

71

$$
R_{3a\Gamma} = \frac{R_E \cdot R_\Gamma}{R_E \cdot n_c + R_\Gamma \cdot n_E \cdot n_E} \le R_A,\tag{5.11}
$$

Висновок: дане захисне заземлення буде забезпечувати електробезпеку будівлі, так як виконується умова: *R*заг < 4 Ом, а саме:

$$
R_{\text{sar}} = \frac{18,5.8,1}{18,5.0,3+8,1.16.0,57} = 1,9 \le R_{\text{A}}
$$

При виникненню пожеж при роботі на ПЕОМ від таких можливими джерел запалювання як:

іскри і дуги коротких замикань;

 перегрів провідників, резисторів та інших радіодеталей ПЕОМ, від тривалої перевантаження та наявність перехідного опору;

іскри при розмиканні і розмиканні ланцюгів;

розряди статичної електрики;

 необережному поводженню з вогнем, а також вибухи газо-повітряних і паро-повітряних сумішей.

Важливу увагу слід звернути на пожежну безпеку підприємства в цілому і окремих його приміщень. В приміщеннях не повинно накопичуватися сміття, непотрібний папір, мотлох та ін. речі, які не використовуються у виробничому процесі. Наявний вільний аварійний вихід за межі приміщення в разі пожежі, бути передбачені вогнегасники. Вони повинні бути в робочому стані і перевірятися згідно з нормами. У приміщеннях повинна бути пожежна сигналізація, вогнегасник. У разі виникнення пожежі необхідно повідомити в найближчу пожежну частину, убезпечити інших працівників і по можливості прийняти кроки по запобіганню можливих наслідків та усуненню пожежі.
#### **Висновки до розділу 5**

У третьому розділі зроблено аналіз умов праці, шкідливих та небезпечних чинників, з якими стикається робітник. Було визначено параметри і певні характеристики приміщення для роботи над запропонованим проектом написаному в кваліфікаційній роботі, описано, які заходи потрібно зробити для того, щоб дане приміщення відповідало необхідним нормам і було комфортним і безпечним для робітника.

Приведені рекомендації щодо організації робочого місця, а також важливу інформацію щодо пожежної та електробезпеки. Також були наведені інструкції з охорони праці, техніки безпеки при роботі на комп'ютері.

#### **ВИСНОВОК**

У вступі до дипломного проекту взначена актуальність теми роботи магнітних носіїв, їх склад, принцип роботи, суть явища ектромагнетизм, склад голівки читання/запису та робочого шару, принцип дії амплітуди сигналу.

У першому розділі були розглянуті способи, принцип дії, склад кодування даних. Визначена частота модуляції (FM) та (MFM). Також було розглянуто кодування з обмеженням довжини поля запису (RLL). Проведено порівняння способів кодування.

У другому розділі були розглянуті види форматування дисків, а саме форматування високого та низького рівня. Приведено принцип організації розділів на диску.

У третьому розділі було розглянуто проектування схеми кодування даних. Здійснена операція МЧМ-кодуванням була приведена структурна схема виконання операції кодування даних. Також були приведена принциповоелектрична схема.

У четвертому розділі були розглянуті та описані мікросхеми які були використані елементній базі програми Multisim та було смодульована схема кодування.

У п'ятому розділі зроблено аналіз умов праці, шкідливих та небезпечних чинників, з якими стикається робітник. Було визначено параметри і певні характеристики приміщення для роботи над запропонованим проектом написаному в кваліфікаційній роботі, описано, які заходи потрібно зробити для того, щоб дане приміщення відповідало необхідним нормам і було комфортним і безпечним для робітника.

Приведені рекомендації щодо організації робочого місця, а також важливу інформацію щодо пожежної та електробезпеки. Також були наведені інструкції з охорони праці, техніки безпеки при роботі на комп'ютері.

#### **ПЕРЕЛІК ПОСИЛАНЬ**

1) Гольдштейн Борис Соломонович. Протоколы сети доступа. – БХВ-Петербург. – 2005[Електронний ресурс]. Режим до ресурсу: [www.URL:](http://www.url/) [https://books.google.com.ua/books/about/%D0%9F%D1%80%D0%BE%D1%82%D](https://books.google.com.ua/books/about/%D0%9F%D1%80%D0%BE%D1%82%D0%BE%D0%BA%D0%BE%D0%BB%D1%8B_%D1%81%D0%B5%D1%82%D0%B8_%D0%B4%D0%BE%D1%81%D1%82%D1%83%D0%BF.html?id=TsonAwAAQBAJ&redir_esc=y) [0%BE%D0%BA%D0%BE%D0%BB%D1%8B\\_%D1%81%D0%B5%D1%82%D0](https://books.google.com.ua/books/about/%D0%9F%D1%80%D0%BE%D1%82%D0%BE%D0%BA%D0%BE%D0%BB%D1%8B_%D1%81%D0%B5%D1%82%D0%B8_%D0%B4%D0%BE%D1%81%D1%82%D1%83%D0%BF.html?id=TsonAwAAQBAJ&redir_esc=y) [%B8\\_%D0%B4%D0%BE%D1%81%D1%82%D1%83%D0%BF.html?id=TsonAw](https://books.google.com.ua/books/about/%D0%9F%D1%80%D0%BE%D1%82%D0%BE%D0%BA%D0%BE%D0%BB%D1%8B_%D1%81%D0%B5%D1%82%D0%B8_%D0%B4%D0%BE%D1%81%D1%82%D1%83%D0%BF.html?id=TsonAwAAQBAJ&redir_esc=y) [AAQBAJ&redir\\_esc=y.](https://books.google.com.ua/books/about/%D0%9F%D1%80%D0%BE%D1%82%D0%BE%D0%BA%D0%BE%D0%BB%D1%8B_%D1%81%D0%B5%D1%82%D0%B8_%D0%B4%D0%BE%D1%81%D1%82%D1%83%D0%BF.html?id=TsonAwAAQBAJ&redir_esc=y)

2) Передача дискретных сообщений: Учебник для вузов / В. П. Шувалов, Н. В. Захарченко, В. О. Шварцман и др.; Под ред. В. П. Шувалова. — М.: Радио и связь, —1990—464 ISBN 5-256-00852-8 [Електронний ресурс ]. Режим до ресурсу: [www.URL:](http://www.url/) [https://www.twirpx.com/file/269961.](https://www.twirpx.com/file/269961/)

3) Сухман С. М., Бернов А. В., Шевкопляс Б. В. Синхронизация в телекоммуникационных системах: Анализ инженерных решений. – М.: Эко-Тренз, – 2003, 272с. ISBN 5-88405-046-1

[Електронний ресурс ]. Режим до ресурсу: [www.URL:](http://www.url/)

[https://www.twirpx.com/file/1322382.](https://www.twirpx.com/file/1322382/)

4) Слепов Н. Н. Синхронные цифровые сети SDH. – М.: Эко-Трендз, − 1998, 148c. ISBN – 5-88405-002-X

[Електронний ресурс ]. Режим до ресурсу: [www.URL:](http://www.url/)

[https://www.studmed.ru/slepov-nn-sinhronnye-cifrovye-seti-sdh\\_399bbf49626.html.](https://www.studmed.ru/slepov-nn-sinhronnye-cifrovye-seti-sdh_399bbf49626.html)

5) MFM-кодирование

[Електронний ресурс ]. Режим до ресурсу: [www.URL:](http://www.url/)

[https://ru.wikipedia.org/wiki/MFM-](https://ru.wikipedia.org/wiki/MFM-%D0%BA%D0%BE%D0%B4%D0%B8%D1%80%D0%BE%D0%B2%D0%B0%D0%BD%D0%B8%D0%B5)

[%D0%BA%D0%BE%D0%B4%D0%B8%D1%80%D0%BE%D0%B2%D0%B0%D](https://ru.wikipedia.org/wiki/MFM-%D0%BA%D0%BE%D0%B4%D0%B8%D1%80%D0%BE%D0%B2%D0%B0%D0%BD%D0%B8%D0%B5) [0%BD%D0%B8%D0%B5.](https://ru.wikipedia.org/wiki/MFM-%D0%BA%D0%BE%D0%B4%D0%B8%D1%80%D0%BE%D0%B2%D0%B0%D0%BD%D0%B8%D0%B5)

75

6) Основные физические и логические параметры ЖД [Електронний ресурс ]. Режим до ресурсу: [www.URL:](http://www.url/) [http://citforum.ru/pp/pc03\\_04.shtml.](http://citforum.ru/pp/pc03_04.shtml)

7) Контроллеры жестких дисков [Електронний ресурс ]. Режим до ресурсу: [www.URL:](http://www.url/) [http://citforum.ru/pp/pc03\\_05.shtml.](http://citforum.ru/pp/pc03_05.shtml)

8) Физическое хранение, методы кодирования информации [Електронний ресурс ]. Режим до ресурсу: [www.URL:](http://www.url/) [http://citforum.ru/pp/pc03\\_06.shtml.](http://citforum.ru/pp/pc03_06.shtml)

9) НПАОП 0.00-7.15-18 «Вимоги щодо безпеки та захисту здоров'я працівників під час роботи з екранними пристроями». Зареєстровано в Міністерстві юстиції України 25 квітня 2018 р. за № 508/31960. Режим доступу: www. URL: [https://zakon.rada.gov.ua/laws/show/z0508-18.](https://zakon.rada.gov.ua/laws/show/z0508-18)

10) НПАОП 0.00-4.15-98 «Положення про розробку інструкцій з охорони праці».

11) Санітарні норми мікроклімату виробничих приміщень ДСН 3.3.6.042-99. Постанова N 42 від 01.12.99. Режим доступу: www. URL: https://zakon.rada.gov.ua/rada/show/va042282-99.

12) Державні санітарні правила і норми роботи з візуальними дисплейними терміналами електронно-обчислювальних машин ДСанПІН 3.3.2.007-98. Затверджено Постановою Головного державного санітарного лікаря України 10 грудня 1998 р N 7. Режим доступу: www. URL: https://zakon.rada.gov.ua/rada/show/v0007282-98.

13) ДБН В.2.5-28:2015 «Державні Будівельні Норми України. Природне і штучне освітлення».

14) ДСТУ Б В.1.1-36:2016 «Визначення категорій приміщень, будинків та зовнішніх установок за вибухопожежною та пожежною небезпекою». Наказ від 15.06.2016 №158. Режим доступу: www. URL:

[https://zakon.rada.gov.ua/rada/show/v0158858-16.](https://zakon.rada.gov.ua/rada/show/v0158858-16)

15) НПАОП 40.1-121-98 «Правила безпечної експлуатації електроустановки споживачів» Режим доступу: www. URL: [https://zakon.rada.gov.ua/laws/show/z0093-98.](https://zakon.rada.gov.ua/laws/show/z0093-98)

#### Додаток А Презентація

#### МІНІСТЕРСТВО ОСВІТИ І НАУКИ УКРАЇНИ СХІЛНОУКРАЇНСЬКИЙ НАШОНАЛЬНИЙ УНІВЕРСИТЕТ ім. В. ДАЛЯ ФАКУЛЬТЕТ ІНФОРМАЦІЙНИХ ТЕХНОЛОГІЙ ТА ЕЛЕКТРОНІКИ КАФЕДРА КОМП'ЮТЕРНИХ НАУК ТА ІНЖЕНЕРІЇ

#### ДИПЛОМНИЙ ПРОЕКТ:

Апаратна реалізація кодування даних МFM-методом

Виконав студент: Запорожський Микита Андрійович. Групи: БІКС-15д. Керівник: ст.вкл. Міщенко Ю.Г.

# МАГНІТНІ НОСІЇ

У основі роботи магнітних носіїв - накопичувачів на жорстких дисках лежить таке э основі росоти магнітних носнь - наконичувачня на морстких дисках лежнів так<br>явище, як електромагнетизм. Суть його полягає в тому, що при пропусканні через<br>провідник електричного струму навколо нього утворюється електрич

Голівка читання/запису у будь-якому дисковому накопичувачі складається з U-образного феромагнітного сердечника і намотаної на нього котушки, по якій протікає електричний струм.

При протіканні струму через обмотку в сердечнику голівки створюється магнітне поле.

Робочий шар складається в основному з окислу заліза з різними добавками. Якщо лого ни шар складаеться в основному в окнозу заньа в рынный досавмами. Этам, длянка поверхні диска при простяганні поблизу проміжку голівки піддається дії іх магнітні поля більше не компенсують один одного.

Магнітна голівка записує дані на диск, розміщуючи на диску зони зміни знаку.

Амплітуда сигналу, що поступає з голівки при прочитуванні, дуже мала, тому проблема шумів і перешкод є досить гострою.

#### Процес запису і прочитування даних з магнітного носія

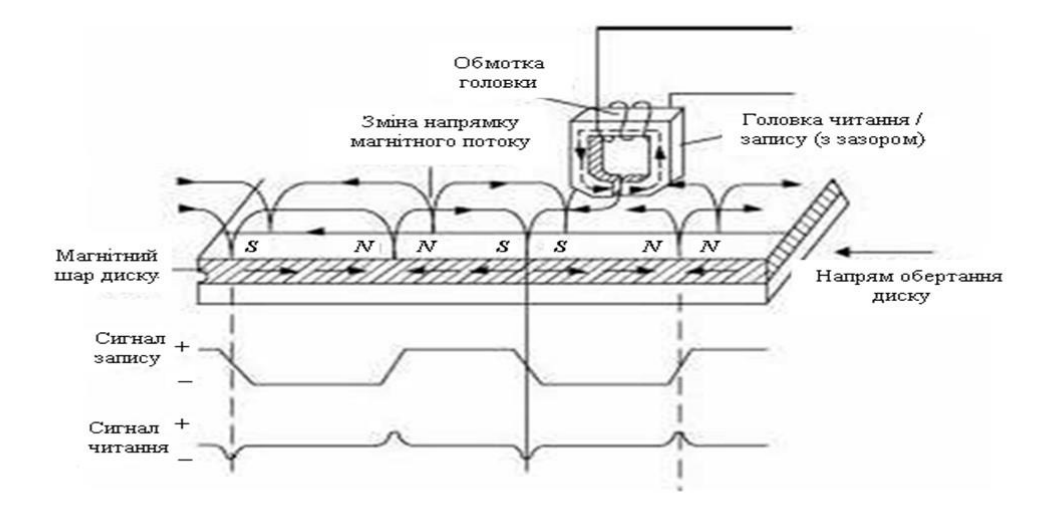

## СПОСОБИ КОДУВАННЯ ДАНИХ

Дані на магнітному диску зберігаються в аналоговій формі, хоча самі представлені в цифровому виді, оскільки є послідовністю нулів і одиниць.

Кодер/декодер перетворює двійкові дані в електричні сигнали, оптимізовані з точки зору розміщення зон зміни знаку на доріжці запису.

Якщо дані і синхросигнал передаються по одному каналу, то можна здійснити їх взаємну тимчасову прив'язку при передачі між двома будьякими пристроями.

По-перше, синхронізувати роботу двох пристроїв, передаючи спеціальний сигнал синхронізації по спеціальному каналу зв'язку. Подруге, об'єднати синхросигнал з сигналом даних і передати їх разом по одному каналу. Саме у цьому і полягає суть більшості способів кодування даних.

## **КОДУВАННЯ**

Хоча розроблені багато способів фізичного кодування даних, на сьогодні реально використовуються тільки три з них:

- частотна модуляція  $(FM)$ ;
- модифікована частотна модуляція (МFM);
- кодування з обмеженням довжини поля запису (RLL).

### Частотна модуляція (FM)

Спосіб кодування FM (Frequency Modulation - частотна модуляція) був розроблений одним з перших і використовувався при записі на гнучкі диски так званої одинарної щільності (single density) в перших ПК. Місткість таких односторонніх дискет складала всього 80 Кбайт. У 70-і роки запис по методу частотної модуляції використовувався у багатьох пристроях, але зараз від нього повністю відмовилися.

#### Модифікована частотна модуляція (МЕМ)

Основною метою розробників методу MFM (Modified Frequency Modulation - модифікована частотна модуляція) було скорочення кількості зон зміни знаку для запису того ж об'єму даних, в порівнянні з FM- кодуванням, і, відповідно, збільшення потенційної місткості носія. При цьому способі запису кількість зон зміни знаку, використовуваних тільки для синхронізації. зменшується.

При записі і відтворенні даних по методу МЕМ вимоги, що пред'являються до точності синхронізації, є жорсткішими, ніж при FM- кодуванні. Проте усі складнощі були успішно здолані, і метод МFM був найпопулярнішим способом кодування впродовж довгих років.

#### Кодування з обмеженням довжини поля запису (RLL)

Кодування з обмеженням довжини поля запису (Run Length Limited -RLL) - це найпопулярніший на сьогодні спосіб кодування. Він дозволяє розмістити на диску у півтора рази більше інформації, чим при записі по метолу МЕМ, і в три рази більше, ніж при ЕМ-колуванні. При використанні цього методу відбувається кодування не окремих бітів, а цілих груп, внаслідок чого створюються певні послідовності зон зміни знаку.

Метод RLL був розроблений фірмою IBM і спочатку використовувався в дискових накопичувачах великих машин. У кінці 80х років його стали використовувати в накопичувачах на жорстких дисках, а сьогодні він застосовується майже в усіх ПК. Змінюючи ці параметри, можна отримувати різні способи кодування, але на практиці використовуються тільки два з них: RLL 2,7 і RLL 1,7.

## Порівняння способів кодування

У верхньому рядку кожної з цих э верхный рядку кожног з цих<br>діаграм показані окремі біти даних<br>(01011000) у бітових осередках,<br>межами яких є синхронізуючі сигнали, позначені точками. Під цим рядком зображений сам сигнал, що  $\epsilon$  *MFM*(RLL 1,3), подвоена тактова частота передачі даних<br>чергуванням позитивних і  $\frac{0}{1000}$  +  $\frac{0}{1000}$ ,  $\frac{1}{1000}$ ,  $\frac{0}{1000}$ ,  $\frac{0}{1000}$ негативних значень напруги, причому в моменти зміни причому в моменти змни<br>полярності напруги відбувається<br>запис зони зміни знаку. Т означає<br>осередок, що містить зону зміни<br>знаку, а N - осередок, в якому зони<br>зміни знаку немає. Розібратися в FM- кодуванні дуже просто. У кожному бітовому осередку<br>міститься два осередки переходу: одна - для синхронізуючого сигналу, інша - для самих даних.

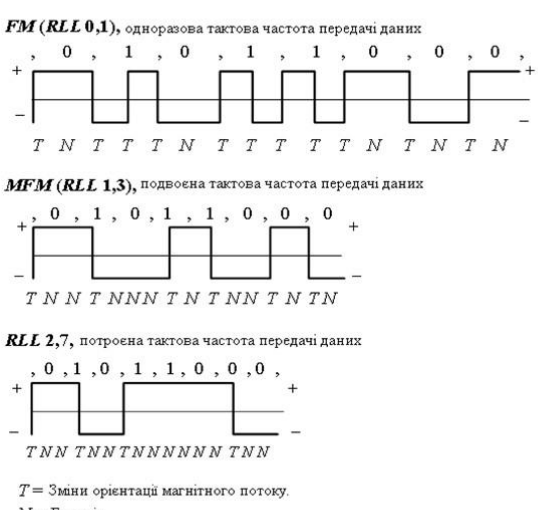

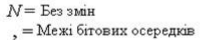

## ВИДИ ФОРМАТУВАННЯ ДИСКІВ

Розрізняють два види форматування диска:

- фізичне, або форматування низького рівня;
- логічне, або форматування високого рівня.

При форматуванні жорстких дисків по команді FORMAT потрібно виконувати окремо дві операції. Більше того, для жорсткого диска існує і третій етап, що виконується між двома вказаними операціями форматування, - розбиття диска на розділи.

Таким чином, форматування жорсткого диска виконується в три етапи:

- форматування низького рівня;
- розбиття диска на розділи;
- форматування високого рівня.

#### Форматування низького рівня

В процесі форматування низького рівня доріжки диска розбиваються на сектори. При цьому записуються заголовки і висновки секторів (префікси і суфікси), а також формуються інтервали між секторами і доріжками. Область даних кожного сектора заповнюється фіктивними значеннями або спеціальними тестовими наборами даних.

Один із способів підвищення місткості жорсткого диска полягає в розбитті зовнішніх циліндрів на більшу кількість секторів в порівнянні з внутрішніми циліндрами. Теоретично зовнішні циліндри можуть містити більше за даних, оскільки мають велику довжину кола.

## Організація розділів на диску

При розбитті диска на області, що називаються розділами, в кожній з них може бути створена файлова система, що відповідає певній операційній системі. У роботі операційних систем частіше за інших використовується три файлові системи:

- FAT Ця файлова система є стандартною для операційних cucmem DOS, OS/2, Windows 9x i Windows NT.
- FAT 32 Ця файлова система використовується з Windows 95 OSR2, Windows 98 i Windows NT 5.0.
- NTFS Ця файлова система доступна тільки в Windows NT.

## Форматування високого рівня

За допомогою цих структур даних операційна система розподіляє дисковий простір, відстежує розташування файлів і навіть "обходить", щоб уникнути проблем, дефектні ділянки на диску.

По суті, форматування високого рівня - це не стільки форматування, скільки створення змісту диска і таблиці розміщення файлів.

За допомогою команди FORMAT для жорсткого диска здійснюється тільки форматування високого рівня. Щоб виконати низькорівневе форматування жорсткого диска, потрібна спеціальна утиліта, що зазвичай надається фірмою - виробником диска.

## Операція МЧМ-кодування

При МFM- кодуванні зміна струму запису відбувається в середині інтервалу (такту), якщо передаваний біт дорівнює 1, і на межі інтервалу, якщо обоє сусідніх біта рівні 0. Напрям перемикання струму не має значення.

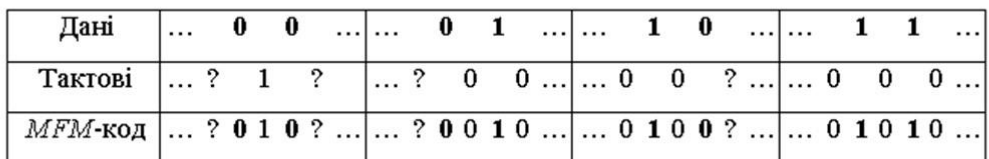

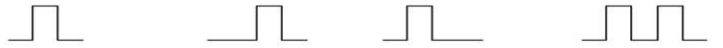

# Початкові дані

- Тип операції кодування даних;
- початковий код представлення операндів двійкова послідовність у вигляді БПН коду;
- розрядність операндів 8 біт;
- код виконання операції в кодувальнику двійкова послідовність у вигляді МЧМ коду.

# Структурна схема для виконання операції кодування

даних

Структурна схема містить:

- вузол для формування імпульсів запису;
- вузол блокування передкомпенсації адресного маркера;
- вузол для формування адресного маркера;
- формувач напряму передкомпенсації
- вузол передкомпенсації кодованих МЧМ даних;
- - сдвиговый регістр БПН даних;
- - формувач кодованих МЧМ даних;
- - вузол формування затриманих МЧМ даних.

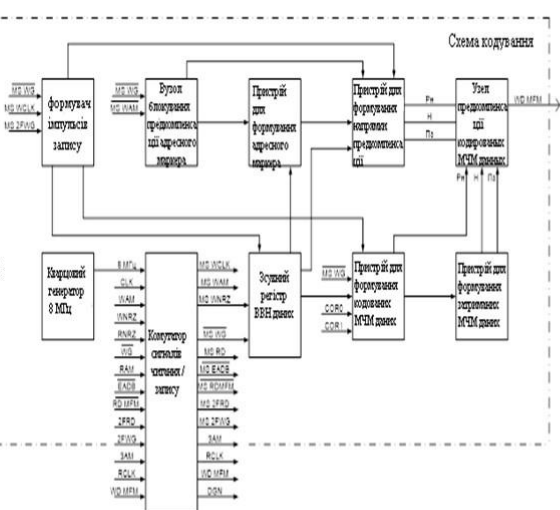

## Опис використовуваних мікросхем

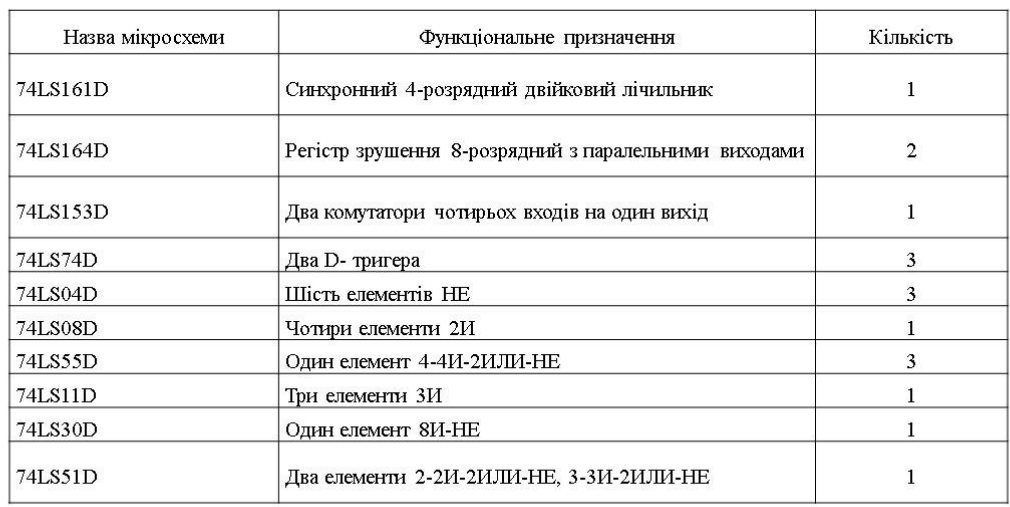

## Генератор тестових дій

Він призначений для генерації 32-разрядных двійкових слів, які набираються користувачем на екрані, розташованому в правій частині лицьової панелі. Для набору двійкових комбінацій необхідно клацнути мишею на відповідному розряді і потім ввести с клавіатури 0 або 1.

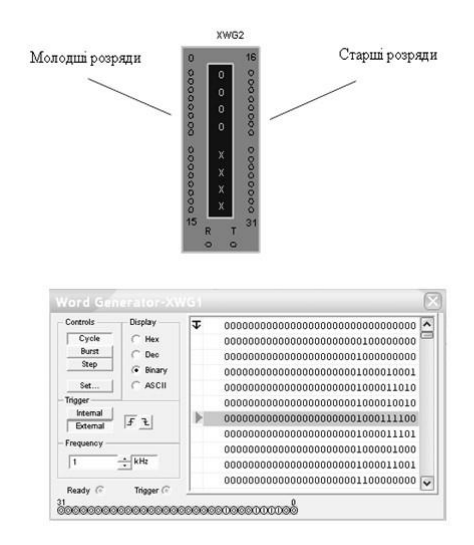

### Логічний аналізатор

Аналізатор призначений для відображення на екрані монітора кодових послідовностей одночасно в шістнадцяти точках схеми. При натисненні кнопки RESET інформація на екрані стирається. Також на панелі є кнопка STOP для зупинки відображення процесу моделювання.

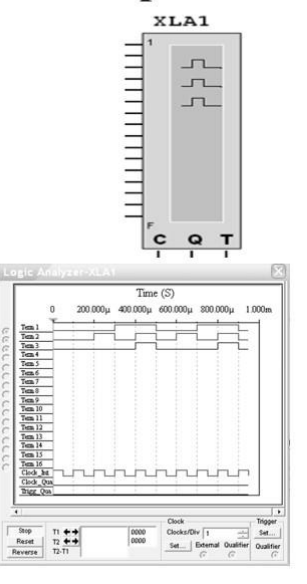

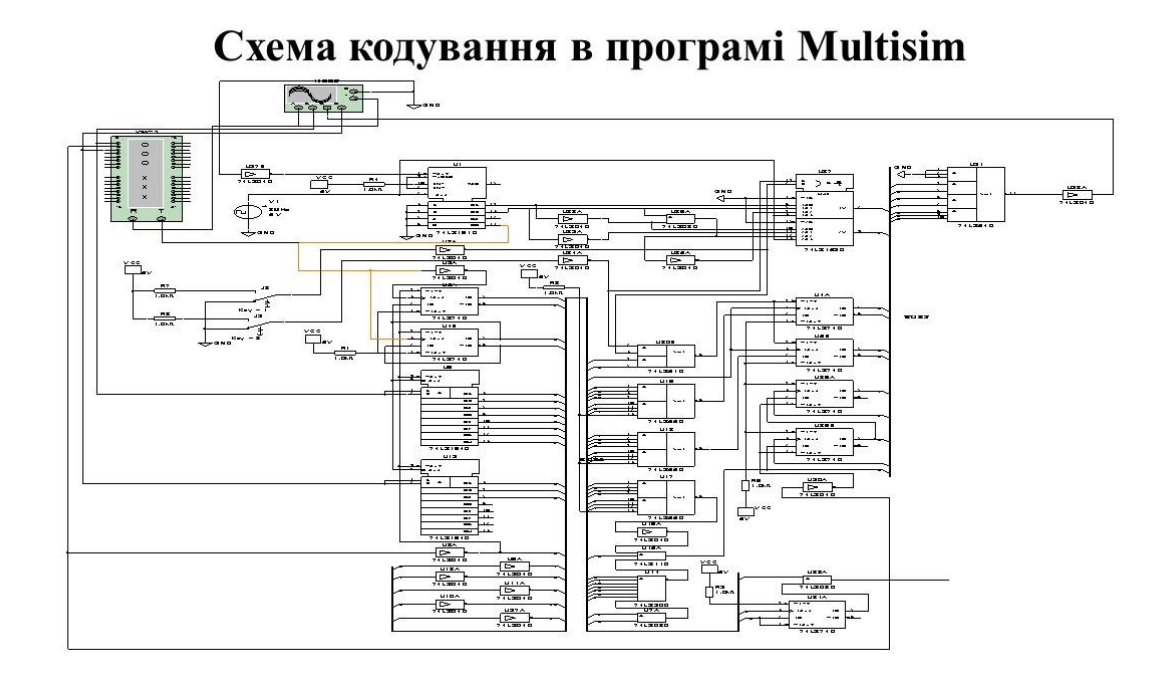

## Робота кодера

Для роботи кодера дані у вигляді БПН(NRZ) поступають з нульового розряду генартора слів. З першого розряду генератора слів поступає сигнал дозвіл кодування. З другого розряду подається сигнал запису адресного маркера, що управляє.

Отриманий результат кодування був заведений на входи осцилографа для зняття тимчасових діаграм цифрових сигналів

## Тимчасові діаграми цифрових сигналів на вході і виході кодувальника.

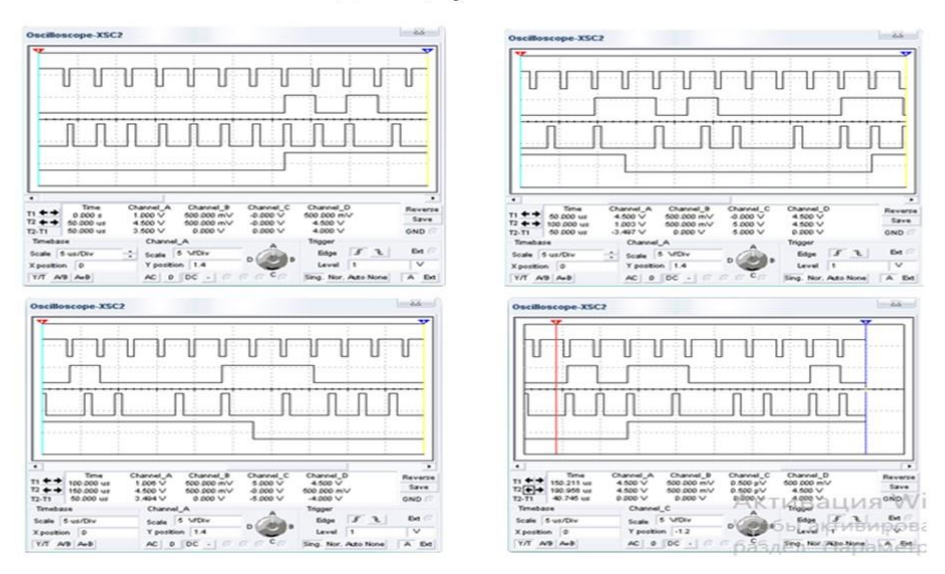

Перший сигнал на тимчасовій діаграмі строби запису, другий сигнал - це вхідні БПН дані, третій сигнал це вихідні дані з кодувальника у вигляді МЧМ коду, четвертий сигнал є дозволом запису адресного маркера.

Для наочності роботи предкомпенації в облаштуванні кодування, представимо тимчасові діаграми при зміні сигналів коригування передкомпенсації COR1 і COR2 за допомогою перемикання ключів Ј2 і Ј3.

# Тимчасова діаграма коригування передкомпенсації

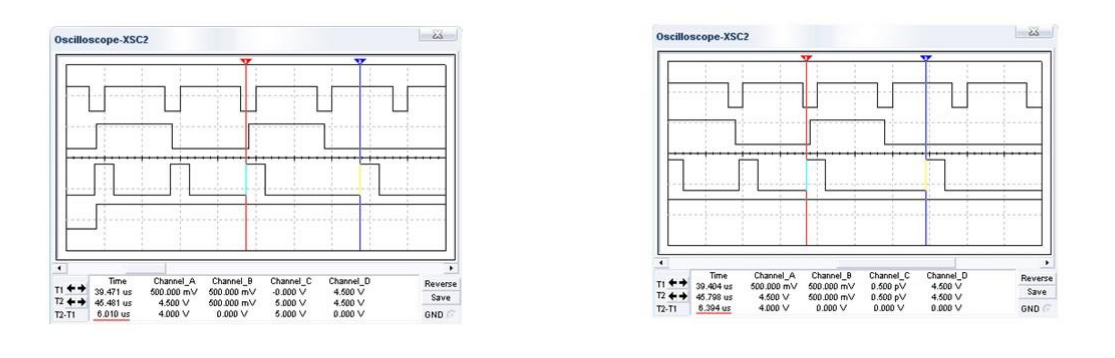

 $COR1 = 0, COR2 = 0$ 

 $COR1 = 0, COR2 = 1$ 

# Тимчасова діаграма коригування передкомпенсації

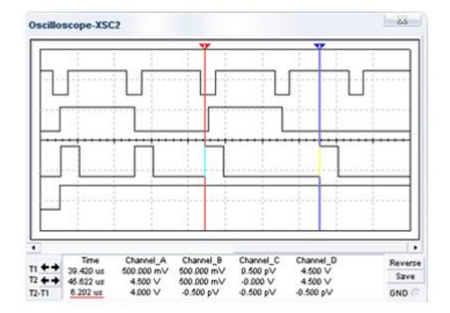

 $COR1 = 1, COR2 = 0$ 

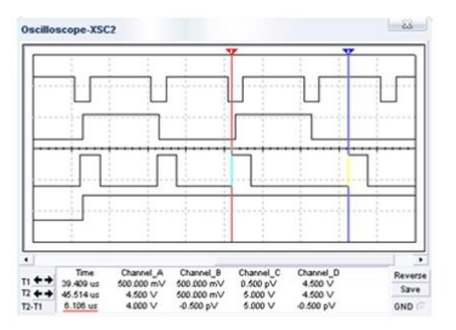

 $COR1 = 1, COR2 = 1$